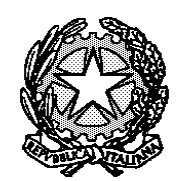

TRIBUNALE DI NAPOLI

**REPUBBLICA ITALIANA**

## **IN NOME DEL POPOLO ITALIANO**

Il Giudice del Tribunale di Napoli, dott. Paolo Coppola, in funzione di Giudice del Lavoro, ha pronunciato la presente

### **SENTENZA**

nella causa civile n. 57536/11 R.G.A.C. avente ad oggetto conversione del rapporto di lavoro a termine, decisa all'udienza del 21.1.15 e vertente

### **TRA**

**R. I.**, nata a ... omissis..., rapp.ta e difesa dall'avv. Lucia Martino e Massimo Ambron de Casalina de Casalina de RICORRENTE

**E**

**Ministero dell'Istruzione dell'Università e della Ricerca**, in persona del Ministro p.t., rapp.to e difeso dalla Avvocatura distrettuale dello Stato di Napoli **RESISTENTE** 

### **NONCHÉ**

**Federazione GILDA-UNAMS**, in persona del Segretario generale p.t., rapp.ta e difesa dall'avv. Tommaso De Grandis ed elett.te dom.ta presso l'avv. Massimo Ambron INTERVENIENTE

**Federazione lavoratori delle conoscenze – CGIL (FLC-CGIL)** in persona del Segretario generale, l.r.p.t., rapp.ta e difesa dall'avv. Isetta Barsanti Mauceri ed elett.te dom.ta presso l'avv. Massimo Ambron INTERVENIENTE

**C.G.I.L. Confederazione italiana del lavoro**, in persona del Segretario generale, l.r.p.t., rapp.ta e difesa dall'avv. Amos Andreoni ed elett.te dom.ta presso l'avv. Massimo Ambron and INTERVENIENTE

# **RAGIONI DI FATTO E DI DIRITTO DELLA DECISIONE**

Con atto depositato il 24.11.11 la ricorrente conveniva in giudizio dinanzi a questo giudice il Ministero dell'Istruzione, Università e Ricerca, esponendo:

- di essere stata assunta dal convenuto con plurimi e legittimi contratti a tempo determinato, come docente;

- che in particolare era stata assunta dal 5.9.07 al 30.6.08, dal 4.9.07 al 30.6.08, dal 4.9.08 al 12.9.08, dal 23.9.08 al 30.6.09, dal 18.9.09 al 30.6.10, dal 2.10.09 al 25.6.10, dal 17.9.10 al 31.8.11, dal 29.9.11 con contratto in essere, presumibilmente fino al 31.8.12 (totale 51 mesi alla data del ricorso, 60 se considerata la presumibile scadenza del contratto, oltre pause estive, nelle quali ordinariamente i lavoratori del settore godono di ferie, in un periodo di oltre 5 anni);
- che quindi aveva diritto alla trasformazione del contratto a tempo indeterminato ai sensi dell'art. 5, comma 4-bis, del d.lgs. n. 368/01 ed ai sensi dell'art. 5, commi 3 e 4, del medesimo d.l.gs.;
- che la abusiva reiterazione di contratti a termine nel settore in esame riguardava decine di migliaia di lavoratori;
- che l'art. 40 del C.C.N.L. Comparto Scuola prevedeva al comma 4 la trasformazione del rapporto di lavoro da tempo determinato a tempo indeterminato per effetto di specifiche disposizioni normative;
- che l'art. 36, comma 5, del d.l.gs. n. 165/01 (risarcimento del danno) non era applicabile nel caso di specie perché la assunzione e l'impiego dell'istante erano avvenuti in modo legittimo, nel rigoroso rispetto della procedura legislativa prevista;
- che la applicabilità dell'art. 5, comma 4-bis, del d.lgs. n. 368/01 era confermata dall'art. 9, comma 18, del D.L. n. 70/11, come convertito, che escludeva, dalla data di entrata in vigore in poi, la applicazione della predetta disposizione, al fine di eludere quanto indicato in proposito dalla C.g.u.e. nella Ordinanza Affatato (C-3/10);
- che i contratti a tempo determinato della scuola non potevano ritenersi ontologicamente tali;
- che in subordine l'istante aveva comunque diritto al risarcimento del danno;
- che aveva altresì diritto al computo della anzianità di servizio al fine del riconoscimento degli scatti stipendiali in forza della clausola 4 della direttiva 1999/70/Ce anche nel corso del periodo di precariato.

Tanto premesso chiedeva che il giudice volesse accertare il suo diritto alla riqualificazione del contratto di lavoro in rapporto di lavoro a tempo indeterminato con decorrenza dalla scadenza del termine di 36 mesi (nelle note

depositate il 4.9.12 indicava espressamente la data del 9.2.11) e condannarsi parte convenuta alla sua immissione in ruolo e condannarsi il convenuto al pagamento delle retribuzioni per i periodi di interruzione del rapporto di lavoro da tale data in poi; in via subordinata condannarsi il convenuto al risarcimento del danno in misura quantificabile in 20 mensilità di retribuzione; in ogni caso condannarsi il convenuto al pagamento delle differenze retributive dovute in ragione del riconoscimento della anzianità di sevizio.

Il Ministero convenuto non si costituiva in giudizio e ne veniva dichiarata la contumacia.

Con le note del 4.9.12 l'istante indicava che era stata **immessa in ruolo con decorrenza 1.9.12**, ovvero per l'anno scolastico 2012/2013, e non, come richiesto, dal **9.2.11**. Ribadiva il proprio interesse ad agire perché il C.C.N.L. Scuola del 4.8.11 aveva rivisto gli scaglioni stipendiali ed il personale immesso in ruolo dopo il 1.9.11 per 8 anni sarebbe rimasto fermo nel I scaglione stipendiale (previsti 6 scaglioni stipendiali ed il secondo maturava dopo 8 anni), per cui permaneva il proprio interesse ad agire al fine della corretta individuazione della data della propria immissione in ruolo, al fine del pieno riconoscimento della anzianità di servizio, nonché al fine del risarcimento del danno.

Con memorie di intervento depositate il 29.10.12, il 30.10.12 ed il 2.11.12 si costituivano in giudizio, ai sensi dell'art. 64, comma 5, del d.lgs. n. 165/01, la Federazione GILDA-UNAMS, la Federazione lavoratori delle conoscenze – CGIL (FLC-CGIL) e la C.G.I.L. Confederazione italiana del lavoro, quali organizzazioni sindacali firmatarie del C.C.N.L. 29.11.07, evidenziando:

- che gli artt. 25 e 40 del C.C.N.L. Comparto Scuola quadriennio 2006/2009 regolamentavano la materia del rapporto a termine, prevedendo la possibilità di riqualificazione del contratto, da contratto a termine a contratto a tempo indeterminato;
- che i docenti precari stabilmente impiegati nel 2010 erano 129.628 e rappresentavano (relazione della Corte dei Conti del 2.5.12 sul lavoro pubblico) oltre il 21% dell'organico ordinario, mentre le supplenze brevi del personale docente e ausiliare tecnico amministrativo cumulativamente erano n. 406;
- che le variazioni erano non significative ed in diminuzione;
- che con nota del 19.9.12 la Presidenza del Consiglio dei Ministri,

Dipartimento della Funzione Pubblica, successivamente alla sentenza n. 10127/12 della Corte di cassazione, aveva evidenziato, in risposta a nota ANCI del 5.9.12 che il d.lgs. n. 368/01 si applicava a tutto il settore pubblico, compresa la scuola;

- che la interpretazione fatta propria dalla Corte di cassazione con la sentenza indicata non teneva conto delle previsioni delle richiamate disposizioni collettive, per cui era necessaria sentenza parziale sul punto, ex art. 64, commi 3 e 7, del d.lgs. n. 165/01.

Nel resto concludevano in maniera sostanzialmente adesiva alle tesi dell'istante.

Veniva proposta, con ordinanza del 15.1.13, alla Corte di giustizia dell'Unione europea questione interpretativa pregiudiziale in ordine alla direttiva 1999/70/Ce (causa C-62/13).

La Corte di giustizia dell'Unione europea pronunciava sentenza in data 26.11.14 (procedimenti riuniti Mascolo+altri, C-22/13, C-61/13 a C-63/13 e C-418/13).

Innanzi la Corte di giustizia dell'Unione europea e poi innanzi questo giudice, riassunto il processo, si costituiva in giudizio anche il Ministero dell'Istruzione, dell'Università e della ricerca (rimasto prima contumace) deducendo:

- la inapplicabilità del d.lgs. 368/01 che delle disposizioni sul reclutamento nel pubblico impiego, di cui al d.lgs. 165/01, in specie ex art. 70, comma 8, del medesimo d.lgs., tenuto conto altresì della specialità della normativa della Scuola, antecedente alle disposizioni generali richiamate da parte istante;
- che dal complesso delle disposizioni primarie e secondarie sulle supplenze si evinceva che le esigenze erano temporanee e che erano connesse ad esigenze di spesa;
- che dunque il ricorso era inammissibile;
- che l'art. 36 del D.Lgs.D.lgs. n. 165/01 impediva la riqualificazione del rapporto di lavoro;
- che le disposizioni del settore Scuola costituivano ragioni oggettive per il ricorso al contratto a termine;
- che l'art. 5 del d.lgs. 368/01 non era applicabile neppure analogicamente;
- che non era ravvisabile illecito ex art. 2043 c.c., in mancanza di deduzione e prova degli elementi dello stesso;
- che la C.g.u.e. con la sentenza Mascolo aveva statuito che, fatte le opportune verifiche, era il solo reclutamento su posti vacanti e disponibili poteva essere valutata in termini di abuso, se superava i 36 mesi;
- che era necessario attendere il pronunciamento della Corte costituzionale che aveva rimesso la questione alla C.g.u.e., nonché verificare la eventuale immissione in ruolo dell'istante che era una forma di risarcimento del danno per equivalente;
- che dunque ottenuta la immissione in ruolo non vi poteva essere risarcimento del danno, che era domanda subordinata rispetto alla costituzione del rapporto di lavoro;
- che non vi era abuso rispetto alle supplenze brevi ed alle supplenze su organico di fatto, dovute alla volatilità del numero di iscrizioni.

Tanto premesso instava per la declatoria di inammissibilità e comunque per il rigetto del ricorso, con vittoria spese.

All'odierna udienza, sulle conclusioni rassegnate dalle parti presenti, la causa veniva discussa e decisa con lettura del dispositivo e delle ragioni di fatto e di diritto alle parti presenti in udienza.

**\*\*\*\*\***

Preliminarmente deve rilevarsi che il presente giudizio è stato sospeso in ragione della proposizione, da parte dello scrivente, della questione interpretativa pregiudiziale indicata dalle difese delle parti.

In secondo luogo si ritiene, viste le norme interne, la cui interpretazione è rimessa in primo luogo alla giurisdizione ordinaria, che sussistano elementi chiarissimi che consentono di ricostruire la materia, conformemente alla disciplina superprimaria di rango eurounitario, in maniera logica ed esaustiva. Da ciò la non necessità di attendere il pronunciamento della Corte costituzionale.

L'istante si duole della illegittima reiterazione di contratti con la P.A. convenuta per i periodi dal 5.9.07 al 30.6.08, dal 4.9.07 al 30.6.08, dal 4.9.08 al 12.9.08, dal 23.9.08 al 30.6.09, dal 18.9.09 al 30.6.10, dal 2.10.09 al 25.6.10, dal 17.9.10 al 31.8.11, dal 29.9.11 con contratto in essere, presumibilmente fino al 31.8.12 (totale 51 mesi alla data del ricorso, 60 se considerata la presumibile scadenza del contratto, oltre pause estive, nelle quali ordinariamente i lavoratori del settore

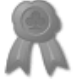

godono di ferie, in un periodo di oltre 5 anni) e deduce la immissione in ruolo con decorrenza 1.9.12, ovvero per l'anno scolastico 2012/2013 (fatto incontestato), e non, come spettante, dal **9.2.11**, data del superamento dei 36 mesi di cui all'art. 5, comma 4-bis, del d.lgs. 368/01. Ha ribadito il proprio interesse ad agire perché il C.C.N.L. Scuola del 4.8.11 aveva rivisto gli scaglioni stipendiali ed il personale immesso in ruolo dopo il 1.9.11 per 8 anni sarebbe rimasto fermo nel I scaglione stipendiale (previsti 6 scaglioni stipendiali ed il secondo maturava dopo 8 anni), per cui permaneva il proprio interesse ad agire al fine della corretta individuazione della data della propria immissione in ruolo, al fine del pieno riconoscimento della anzianità di servizio, nonché al fine del risarcimento del danno.

Sul punto deve rilevarsi come sia incontestata sia la data di immissione in ruolo che la modifica degli scaglioni stipendiali, per cui l'interesse ad agire permane.

Ritiene questo giudice che la domanda sia fondata e debba essere accolta, in forza della applicazione dell'art. 5, comma 4 bis, del D.Lgs. n. 368/01, considerato che l'istante **tra il 24.12.07 ed il 13.5.11** ha stipulato un contratto a termine, ancora in corso tra l'1.4.09 ed il 13.5.11, che, con gli altri contratti a termine antecedenti, supera la durata massima di 36 mesi di cui alla predetta disposizione. Il D.L. 13 maggio 2011, n. 70, "Disposizioni urgenti per l'economia", pubblicato in G.U. n. 110 del 13 maggio 2011, con decorrenza solo da tale data, ha espressamente previsto (art 9, comma 18) la inapplicabilità dell'art. 5, comma 4-bis, predetto.

**L'art.70, comma 8, D.Lgs. n.165/2001** statuisce: *Le disposizioni del presente decreto si applicano al personale della scuola. Restano ferme le disposizioni di cui all' articolo 21 della legge 15 marzo 1997, n. 59 e del decreto legislativo 12 febbraio 1993, n. 35. Sono fatte salve le procedure di reclutamento del personale della scuola di cui al decreto legislativo 16 aprile 1994, n. 297 e successive modificazioni ed integrazioni*. La disposizione conferma testualmente l'applicazione del D.Lgs. n.368/2001, come richiamato dall'art. 36, comma 1, D.Lgs. n.165/2001.

# **Ovviamente una cosa sono le procedure di reclutamento, di cui all'art. 35 del d.lgs. 165/01, che non trova applicazione in forza dell'art. 70, altro la disciplina del contratto (dunque la disciplina del contratto a termine).**

Dunque, ex art. 70, l'intero d.lgs. n. 165/01 si applica al personale della scuola ed, in forza del comma 2 dell'art. 36, si applica in linea generale il d.lgs. n. 368/01.

Deve solo incidentalmente rilevarsi che la salvezza delle procedure di reclutamento non è incompatibile con la applicazione dell'art. 5, comma 4-bis, del D.Lgs. n. 165/01, non essendo conseguenza necessaria ed ineludibile, della applicazione delle procedure di reclutamento, il superamento dei 36 mesi. Diversamente si deve concludere per la a-causalità dei contratti e delle proroghe ovvero la distanza ravvicinata tra i contratti.

Ne deriva che i contratti di cui è causa trovano la loro regolamentazione anche nel d.lgs. n. 368/01 ed invero non potrebbe essere diversamente. Infatti, se si accedesse alla opposta tesi, si dovrebbe concludere che, nello specifico ambito della scuola, la direttiva 1999/70/CE non troverebbe inammissibilmente applicazione: non sarebbe prevista alcuna misura ostativa alla libera, pertanto vietata, reiterazione dei contratti di lavoro (cfr Clausola 5 della Direttiva indicata). Infatti ai sensi dell'art. 4 del D.Lgs. n. 124/99 (commi 11 e 1) è possibile la assunzione a temine (incarichi) anche su posti vacanti e detta disciplina è confermata anche dal Decreto (Inter)Ministeriale 13 dicembre 2000, n. 430, che prevede (art 1): «*nei casi in cui non sia stato possibile assegnare sulle disponibilità di posti di personale amministrativo, tecnico e ausiliario, personale soprannumerario in utilizzazione o, a qualsiasi titolo, personale con contratto a tempo indeterminato, si dispone con:* 

- *a) supplenze annuali, per la copertura dei posti vacanti, disponibili entro la data del 31 dicembre, e che rimangano presumibilmente tali per tutto l'anno scolastico;*
- *b) supplenze temporanee sino al termine delle attività didattiche, per la copertura di posti non vacanti, di fatto disponibili entro la data del 31 dicembre e fino al termine dell'anno scolastico;*

*c) supplenze temporanee, per ogni altra necessità di supplenza diversa dai casi precedenti secondo quanto specificato all['articolo 6.](javascript:Qlink()*».

Appare evidente che per in contratti a termine, in forza della disciplina specifica, **non è statuito l'obbligo di specificazione delle ragioni oggettive** di cui all'art.1 D.Lgs. 368/01, non è prevista la disciplina della proroga di cui all'art. 4 dello stesso D.Lgs. e delle riassunzioni (art. 5). Appare quindi evidente che la compatibilità tra disciplina del precariato della Scuola e l'Ordinamento europeo è data solo dalla applicazione della disciplina generale di cui al D.Lgs. n. 368/01 ed in specie dall'art. 5, comma 4-bis.

Si deve rilevare, *ad abundantiam*, che detta interpretazione trova espressa conferma nella sentenza del 23 aprile 2009, resa nella causa Angelidaki, procedimento da C-378/07 a C-380/07, della Corte di giustizia dell'Unione Europea ed oggi nella sentenza Mascolo. Detto principio era peraltro già stato affermato nella Sentenza Adeneler (Sentenza della GGUE, Grande Sezione, del 4.7.06, procedimento C-212/04). Se non fosse applicabile la normativa generale (salvo espresse e specifiche deroghe) l'ordinamento interno del settore consentirebbe la diuturna ripetizione di contratti a termine senza la previsione della benché minima misura ostativa: ovviamente, stanti gli obblighi di interpretazione conforme, questo giudice non può addivenire ad una interpretazione in palese contrasto con gli obblighi di appartenenza dell'Italia alla Unione europea, la cui violazione è stata ritenuta dalla C.g.u.e. nella sentenza Mascolo.

### **IL QUADRO NORMATIVO FINO AL 24.12.07**

Ai sensi della Direttiva 1999/70/CE è obbligo dello Stato, quindi anche dell'Italia, creare un quadro normativo atto ad impedire la abusiva reiterazione dei contratti a termine (cfr Clausola 5 della Direttiva).

Il sistema pubblico in realtà è stato caratterizzato, fino a 2007 (*rectius* fino all'1.4.09), dalla sola sanzione risarcitoria di cui all'art. 36 del D.Lgs. n. 165/01 (cfr, nella attuale numerazione, il comma 5): *in ogni caso, la violazione di disposizioni imperative riguardanti l'assunzione o l'impiego di lavoratori, da parte delle pubbliche amministrazioni, non può comportare la costituzione di rapporti di* 

*lavoro a tempo indeterminato con le medesime pubbliche amministrazioni, ferma restando ogni responsabilità e sanzione. Il lavoratore interessato ha diritto al risarcimento del danno derivante dalla prestazione di lavoro in violazione di disposizioni imperative.*

Detta disposizione non può ritenersi implicitamente abrogata dalla successiva entrata in vigore del D.Lgs. n. 368/01, considerato che si tratta di disposizione speciale (Corte di Cassazione, Sezione lavoro, sentenza 24/05/2005, n.10904 ed in particolare il punto 3.1 dei motivi della decisione), non necessariamente incompatibile con la disciplina delineata dal D.Lgs. n. 368/01 e con la relativa Direttiva dell'Unione europea, anzi ad essa conforme: infatti ai sensi della clausola 5, n. 2, lett. b), dell'accordo-quadro attuato dalla direttiva 1999/70, gli Stati membri debbono «*stabilire a quali condizioni i contratti…di lavoro a tempo determinato…devono essere ritenuti…a tempo indeterminato*» (cfr. punto 3.2 della citata sentenza della Cassazione: *è stato rimesso agli Stati membri a quali condizioni i contratti a tempo determinato devono essere ritenuti a tempo indeterminato (clausola 5, comma secondo, dell'accordo quadro CES-UNICE-CEEP recepito dalla Direttiva)*). L'effetto della c.d. conversione del contratto a tempo indeterminato non è quindi indispensabile per la attuazione della direttiva in parola, potendo detto effetto essere limitato (o non previsto) in presenza di *condizioni* stabilite dallo Stato membro.

Parimenti, l'art. 36 del D.Lgs. n. 165/01 non si presta a censure di incostituzionalità in relazione al solo dettato costituzionale interno, tenuto conto che con esso non si salvaguarda solo l'art. 97 della Costituzione, con riferimento all'accesso tramite concorso ad impieghi presso le PA, ma altresì l'art. 3, ovvero il principio di eguaglianza, nonché il principio di ragionevolezza. Infatti, la possibilità di costituire rapporto di lavoro a tempo indeterminato tramite declatoria di nullità del termine si potrebbe prestare ad evidenti abusi, ma su questo argomento questo giudice tornerà nel prosieguo della presente Sentenza.

**Deve ricostruirsi l'istituto giuridico disciplinato dall'art. 36 in esame, posto che l'assenza di una chiara interpretazione della disposizione si presta ad una giurisprudenza caso per caso.** 

A tal fine deve rilevarsi come **non si tratti di disposizione regolatrice specificamente la materia di cui è causa**: essa non pone solo un ostacolo agli effetti della declaratoria di nullità del termine, ma **trova applicazione in via generale a tutte le ipotesi di violazione di disposizione imperativa riguardante l'assunzione o l'impiego di lavoratori** (cfr. contratti nulli, falsi contratti di collaborazione coordinata e continuativa, contratti di somministrazione, contratti stipulati a seguito di concorso pubblico poi annullato, se del caso in sede di autotutela, esecuzioni del contratto non di lavoro come un contratto di lavoro, etc). Da questa premessa ne deriva che il disposto della norma **non opera su un piano corrispondente alla clausola nulla, ovvero non è una eccezione al principio di cui all'art. 1419 c.c**. Deve rilevarsi altresì che la disposizione richiamata non opera sul piano di cui al comma 2 dell'art 1419 c.c., ovvero non incide sul contenuto del contratto sostituendo la clausola nulla, ma **opera sul diverso piano della regolazione degli effetti del contratto** avente clausola relativa al termine nulla, disponendo che non vi può essere costituzione di rapporti di lavoro a tempo indeterminato.

Da ciò ne deriva che il termine nullità è improprio (a-tecnico) operando la disposizione sul piano degli effetti (sinallagma funzionale) delle varie fattispecie che ricadono nell'ambito di applicazione della stessa (unica interpretazione possibile per dare doverosamente all'istituto una lettura unitaria ed omnicomprensiva). Dunque, nel caso del contratto a termine esso deve ritenersi ab origine a tempo indeterminato ma, in ragione dell'art. 36, ne sono impediti gli effetti, con conseguente un effetto risolutivo dello stesso.

Questa soluzione, che ha portato a statuire un risarcimento del danno rapportato a 17 mensilità di retribuzione (tempo necessario a trovare nuova occupazione, sulla scorta di uno studio statistico; cfr Tribunale di Rossano, Sent. resa in data 4.6.07, Sciarrotta E. ed altri contro ASL n. 3 di Rossano) ovvero 15 (con diverso approccio ermeneutico cfr. Tribunale di Genova), ha trovato diverse e contrastanti soluzioni in giurisprudenza. Infatti accanto a poche pronunce di Tribunali di I grado e di Corti di Appello tese a ritrovare faticosamente parametri per un effettivo risarcimento del danno, l'orientamento maggioritario è nel senso della irrisarcibilità del danno perché il lavoratore era a conoscenza della non convertibilità.

La Corte di cassazione, ad oggi, ha oscillato tra:

- ricorso alle ordinarie categorie civilistiche, rigettando quindi le richieste di risarcimento del danno (Corte di cassazione, sentenza n. 392/12);

- (sentenza n. 19371/13) applicazione diretta (non parametrica), dell'art. 32, commi 5/7, della legge n. 183/10; l'art. 32, comma 5, presuppone però la conversione del contratto di lavoro, per cui certamente il danno liquidato non attiene alla perdita del posto di lavoro, non compensa il lavoratore pubblico della situazione di miglior favore in cui versa il lavoratore privato;

- (sentenza n. 4417/12) delibare positivamente una sentenza di secondo grado che aveva adottato il criterio liquidatorio del Tribunale di Rossano;

- (Sentenza 27481/14) applicazione dell'art. 8 della l. 604/66, stimato, incomprensibilmente, il criterio risarcitorio più basso presente nell'ordinamento adeguato rispetto a criteri più alti (**ma stimati insufficienti**), al fine di liquidare un non meglio precisato danno "comunitario".

Non giova nella presente sede una compiuta disamina delle diverse argomentazioni giuridiche: ciò che è necessario avere presente è la assoluta incertezza del piano delle conseguenze della violazione del disposto di cui alla direttiva 1999/70/CE, che rende, a distanza di circa 14 anni dalla scadenza dei termini di trasposizione della stessa, indeterminato e confuso il piano della effettività delle conseguenze sanzionatorie e la efficacia dissuasiva della sanzione prevista dall'art. 36 verso la P.A..

La compatibilità dell'art. 36, con la Direttiva 1999/70/CE non costituisce un dato certo e ciò dalla prima sentenza della C.g.u.e. in argomento (Sentenza Marrosu Sardino, causa C-53/04, CGUE Sezione II, sentenza 7 settembre 2006). Nella ordinanza resa nella causa C-50/13, Papalia, la Corte di giustizia è giunta di contro al dato certo della incompatibilità dell'art 36, comma 5, con la direttiva 1999/70/Ce (cfr. punti 22/28).

Il quadro normativo interno presenta quindi forti elementi di criticità, perché la misura risarcitoria non era strutturata e pensata quale misura ostativa, avente lo scopo specifico di prevenire gli abusi derivati dalla reiterazione dei contratti a termine (la disposizione era già presente nel D.Lgs. n. 29/93, quindi ben prima della direttiva 1999/70/CE): la sua concreta idoneità ostativa è assai dubbia.

In questa ottica la Corte di cassazione, con la **sentenza n. 27363/14** del 15/10- 23/12/14 **ha ritenuto la applicabilità dell'art. 5, comma 4-bis, del d.lgs. 368/01 al precariato pubblico non scolastico, con costituibilità di contratto a tempo indeterminato**.

### **L'EVOLUZIONE DEL QUADRO NORMATIVO DAL 24.12.07**

Ai sensi della Clausola 5 della Direttiva 1999/70/CE sono possibili 3 misure ostative (anche cumulativamente tra loro) agli *abusi derivanti dall'utilizzo di una successione di contratti o rapporti di lavoro a tempo determinato*:

*a) ragioni obiettive per la giustificazione del rinnovo dei suddetti contratti o rapporti; b) la durata massima totale dei contratti o rapporti di lavoro a tempo determinato successivi;*

*c) il numero dei rinnovi dei suddetti contratti o rapporti.*

L'ordinamento italiano non prevedeva, fino al 24.12.07, la misura ostativa sub b). Il legislatore interno è intervenuto, prvedendo detta misura, con la legge 24 dicembre 2007, n. 247, che ha modificato l'art. 5 del DLgs 368/01 ed introdotto il comma 4-bis (cfr art 1, comma 40, L. n. 247/07). Esso dispone:

*4-bis. Ferma restando la disciplina della successione di contratti di cui ai commi precedenti, qualora per effetto di successione di contratti a termine per lo svolgimento di mansioni equivalenti il rapporto di lavoro fra lo stesso datore di lavoro e lo stesso lavoratore abbia complessivamente superato i trentasei mesi comprensivi di proroghe e rinnovi, indipendentemente dai periodi di interruzione che intercorrono tra un contratto e l'altro, il rapporto di lavoro si considera a tempo indeterminato ai sensi del comma 2…* (il comma è stato poi così modificato dal [Decreto Legge 25 giugno 2008, n. 112,](http://www.altalex.com/index.php?idnot=42063) come convertito: *Ferma restando la disciplina della successione di contratti di cui ai commi* 

*precedenti e fatte salve diverse disposizioni di contratti collettivi stipulati a livello nazionale, territoriale o aziendale con le organizzazioni sindacali comparativamente piu' rappresentative sul piano nazionale, qualora per effetto di successione di contratti a termine per lo svolgimento di mansioni equivalenti il rapporto di lavoro fra lo stesso datore di lavoro e lo stesso lavoratore abbia complessivamente superato i trentasei mesi comprensivi di proroghe e rinnovi, indipendentemente dai periodi di interruzione che intercorrono tra un contratto e l'altro, il rapporto di lavoro si considera a tempo indeterminato ai sensi del comma 2….*).

Il comma 4-ter prevede espressamente una ipotesi di esenzione nella applicazione del comma 4 bis che non riguarda però la P.A.: il legislatore, quindi quando ha ritenuto di escluderne la applicazione, lo ha fatto esplicitamente.

Il comma 43 dell'art. 1 della legge 247/07 prevede una disciplina transitoria, statuendo che *in fase di prima applicazione delle disposizioni di cui ai commi da 40 a 42:*

*a) i contratti a termine in corso alla data di entrata in vigore della presente legge continuano fino al termine previsto dal contratto, anche in deroga alle disposizioni di cui al comma 4-bis dell'articolo 5 del decreto legislativo 6 settembre 2001, n. 368, introdotto dal presente articolo;*

*b) il periodo di lavoro già effettuato alla data di entrata in vigore della presente legge si computa, insieme ai periodi successivi di attività ai fini della determinazione del periodo massimo di cui al citato comma 4-bis, decorsi quindici mesi dalla medesima data.*

Ne deriva che la nuova disciplina opera, con valutazione dei periodi pregressi di lavoro, dal 1° aprile 2009.

Ritiene questo giudice che il comma 4-bis si applichi alla P.A., deponendo in tal senso chiarissimi argomenti letterali e sistematici (tra i quali del comma 4-ter del medesimo art. 5 si è già detto).

**L'art. 36** del D.Lgs. n. 165/01 **sanziona** solo la violazione di disposizioni imperative riguardanti **l'assunzione o l'impiego** di lavoratori. Nel caso dell'art. 5, comma 4-bis, del d.lgs. 368/01 la sanzione scatta al superamento dei 36 mesi, ovvero il contratto si costituisce (non si converte) a quella data: la sanzione non scatta, come negli altri casi, sul contratto, non è l'ultimo contratto che si considera a tempo indeterminato, ma sul rapporto, con una presunzione iuris et de iure di stabilità della esigenza. **L'art. 5, comma 4-bis, non presuppone neppure una deviazione dall'impiego ordinario dei lavoratori** (come ad esempio in ipotesi di co.co.pro. apparentemente legittimi ma con prestazioni che si svolgono in maniera analoga ad un rapporto di lavoro ordinario), per cui non è impiego in difformità rispetto a disposizioni imperative: il contratto a termine è legittimo e l'impiego di lavoratori è legittimo ma il superamento dei 36 mesi determina da quella data la costituzione del rapporto. Si tratta di una ipotesi di costituzione automatica del contratto di lavoro, sanzione esterna al contratto di assunzione (che considerato di per sé è assolutamente conforme a norma e si è svolto in maniera analogamente conforme), avente lo scopo di prevenire e reprimere l'abusiva reiterazione di contratti a termine.

L'art. 36 trova la sua origine nel DLgs n. 29/93 ed all'epoca la direttiva 1999/70/CE non era stata adottata: il legislatore aveva previsto una sanzione risarcitoria per vizi del contratto di assunzione, ovvero riguardanti le modalità di svolgimento del rapporto, in via assolutamente generale.

Ne deriva che la applicazione dell'art 5, comma 4-bis, alla P.A. passa per l'unica misura sanzionatoria possibile compatibile con l'istituto, la costituzione del contratto a tempo indeterminato. **Detta conclusione è imposta dalla introduzione dei commi 5-ter e 5-quater all'art. 36, per come si vedrà in prosieguo.**

Seguono ulteriori argomenti sistematici che depongono nel senso indicato.

**Il primo argomento sistematico** è contestuale alla modifica del predetto art. 5. Il medesimo giorno (24 dicembre 2007) il legislatore ha modificato il d.lgs. 368/01, con la legge n. 244, vietando alla PA di procedere alla stipula di contratti a termine (cfr. il testo allora vigente a seguito della sostituzione operata dall'articolo

3, comma 78, legge n. 24 dicembre 2007, n.244). Il legislatore in particolare ha previsto:

# *1. Le pubbliche amministrazioni assumono esclusivamente con contratti di lavoro subordinato a tempo indeterminato e non possono avvalersi delle forme contrattuali di lavoro flessibile previste dal codice civile e dalle leggi sui rapporti di lavoro subordinato nell'impresa se non per esigenze stagionali o per periodi non superiori a tre mesi fatte salve le sostituzioni per maternità relativamente alle autonomie territoriali. Il provvedimento di assunzione deve contenere l'indicazione del nominativo della persona da sostituire.*

# *2. In nessun caso è ammesso il rinnovo del contratto o l'utilizzo del medesimo lavoratore con altra tipologia contrattuale….*

È stato quindi previsto un divieto generalizzato di assunzioni a termine (salvo limitatissime deroghe contenute nei commi successivi) ed un divieto categorico di procedere a rinnovo del contratto con il medesimo lavoratore.

In pratica la sanzione di cui all'art. 5, comma 4 bis, del d.lgs. 368/01, come contestualmente introdotta, non veniva ad operare nei confronti della P.A., non in forza di una previsione normativa interna all'art. 5, ma *ab externo*, a causa della contestuale introduzione dello specifico divieto di reiterazione nelle assunzioni a termine.

Il legislatore era quindi ben consapevole della introduzione della specifica misura sanzionatoria di cui all'art. 5, comma 4 bis, del D.Lgs. n. 368/01, non ne escludeva la astratta operatività, ma prevedeva un divieto di assunzioni, così impedendo, in concreto, il verificarsi dell'evento sanzionato da detta disposizione.

L'art. 36, di applicabilità generale, è stato poi sostituito, dall'art. 49 del decretolegge n. 112 del 2008 (sul punto non modificato dalla legge di conversione n. 133 del 2008), rimuovendo il previsto divieto di reiterazione dei contratti di lavoro a termine, con ciò elidendo la norma ostacolo alla verificazione dell'evento sanzionato dall'art. 5, comma 4-bis, del d.lgs. n. 368/01 (il superamento dei 36 mesi). Lo stesso legislatore (con il medesimo D.L. 112/08) è altresì intervenuto sulla specifica disciplina del contratto a termine (d.lgs. 368/01) con l'art. 21,

inserendo da un lato l'art. 4-bis (poi dichiarato incostituzionale) e dall'altro **operando proprio sull'art 5, comma 4 bis**, nonché sul comma 4-quarter.

**Non appare quindi sostenibile un difetto di coordinamento tra norme**: il medesimo legislatore ha modificato l'art. 36 da una parte, rimuovendo il divieto alla stipula e rinnovo dei contratti a termine con la P.A., ed ha modificato proprio il comma 4-bis (in maniera irrilevante ai fini che interessano) senza prevedere alcun ostacolo alla sua operatività verso la P.A..

A riprova deve ricordarsi come la L. 3 agosto 2009, n. 102 (art 17, comma 26, lett d) abbia ancora una volta modificato l'art. 36 del d.lgs. 165/01 introducendo il comma 5-bis che prevede: *Le disposizioni previste dall'articolo 5, commi 4-quater, 4-quinquies e 4-sexies del decreto legislativo 6 settembre 2001, n. 368 si applicano esclusivamente al personale reclutato secondo le procedure di cui all'articolo 35, comma 1, lettera b), del presente decreto.*

**Il legislatore, intervenendo espressamente sul coordinamento tra l'art. 5 del D.Lgs. n. 368/01 e l'art. 36 del D.Lgs. n. 165/01,** *espressis verbis***, non ha inteso escludere la operatività del comma 4 bis, ma solo di diversi e successivi commi del medesimo articolo 5, che peraltro sono stati inseriti dalla legge n. 247/07 unitamente al comma 4-bis: non appare ipotizzabile una dimenticanza o un difetto di coordinamento tra norme.** 

Quindi il legislatore, con la legge n. 102/09, ponendosi espressamente il problema del coordinamento tra l'art. 36 del D.Lgs. n. 165/01 e delle disposizioni introdotte con la legge n. 247/07 (ed in particolare con l'art. 1, comma 40, che ha introdotto i commi da 4-bis in poi dell'art. 5 del D.Lgs. 368/01), ha inteso escludere la operatività solo di alcune di esse al pubblico impiego: tra le stesse non figura il comma 4-bis, il quale, conseguenzialmente, si applica alla P.A..

Ancora, alcune disposizioni hanno espressamente previsto la non applicabilità, in specifiche, nominate e tipiche ipotesi dell'art 5, comma 4-bis, del d.lgs. 368/01, così confermando che la disposizione si applica integralmente in via generale (ad esempio art. 2, comma 6, del D.L. n. 225/10 convertito, senza modifiche sul punto, con Legge 26 febbraio 2011, n. 10).

È risolutivo rilevare come il legislatore, con il D.L. 13 maggio 2011, n. 70, **"**Disposizioni urgenti per l'economia", pubblicato in G.U. n. 110 del 13 maggio 2011, con decorrenza da tale data, ha espressamente previsto (art 9, comma 18) che *all'articolo 10 del decreto legislativo 6 settembre 2001, n. 368, dopo il comma 4 e' aggiunto il seguente: "4-bis. Stante quanto stabilito dalle disposizioni di cui alla legge 3 maggio 1999, n. 124, sono altresì esclusi dall'applicazione del presente decreto i contratti a tempo determinato stipulati per il conferimento delle supplenze del personale docente ed ATA, considerata la necessità di garantire la costante erogazione del servizio scolastico ed educativo anche in caso di assenza temporanea del personale docente ed ATA con rapporto di lavoro a tempo indeterminato ed anche determinato. In ogni caso non si applica l'articolo 5, comma 4-bis, del presente decreto.".*

Proprio detta disposizione dimostra inequivocabilmente che prima del 13.5.11 il D.Lgs. n. 368/01, e segnatamente l'art. 5, comma 4-bis, si applicava al contratto di cui è causa, posto che detta disposizione non sarebbe stata necessaria (e sarebbe priva di alcuna efficacia) se la conversione fosse già esclusa sulla scorta dell'art. 36 del D.Lgs. n. 165/01: una interpretazione diversa dell'art. 36, con riferimento ai rapporti di durata superiore ai 36 mesi, condurrebbe ad una interpretazione che priverebbe di significato il predetto comma 14-bis.

Non è di ostacolo alla costituzione del rapporto di lavoro a tempo indeterminato l'art. 1, comma 14-bis, del d.lgs. n. 124/1999. La disposizione nella sua originaria formulazione (cfr. D.L. n. 134/09, in vigore dal 25.9.09) prevedeva: *I contratti a tempo determinato stipulati per il conferimento delle supplenze previste dai commi 1, 2 e 3, in quanto necessari per garantire la costante erogazione del servizio scolastico ed educativo, non possono in alcun caso trasformarsi in rapporti di lavoro a tempo indeterminato e consentire la maturazione di anzianità utile ai fini retributivi prima della immissione in ruolo.*

La disposizione come convertita (con legge conversione 24 novembre 2009, n. 167) dispone: *I contratti a tempo determinato stipulati per il conferimento delle supplenze previste dai commi 1, 2 e 3, in quanto necessari per garantire la costante erogazione del servizio scolastico ed educativo, possono trasformarsi in rapporti di lavoro a tempo indeterminato solo nel caso di immissione in ruolo, ai sensi delle* 

*disposizioni vigenti e sulla base delle graduatorie previste dalla presente legge e dall'articolo 1, comma 605, lettera c), della legge 27 dicembre 2006, n.296, e successive modificazioni*.

Infatti la sentenza ben può far luogo della immissione in ruolo, dovendosi altrimenti ritenere la immissione in ruolo atto non giustiziabile e, dunque, la carenza assoluta di giurisdizione: invero la carenza assoluta di giurisdizione è riscontrabile solo in relazione ad atti di alta amministrazione ed atti politici.

Proprio la diversità tra il testo originario del D.L. e quello convertito dimostra ancora una volta la volontà legislativa di non vietare la trasformazione del contratto.

Ne consegue che, per lo specifico settore della scuola, ai contratti in essere al 24.12.07 non si applica la sanzione della conversione per il superamento del periodo massimo di 36 mesi; solo dall'1.4.09 *il periodo di lavoro già effettuato alla data* **del 1.1.08** (data di entrata in vigore della legge 247/07) *si computa, insieme ai periodi successivi di attività ai fini della determinazione del periodo massimo di cui al citato comma 4-bis*: all'1.4.09 sono infatti *decorsi quindici mesi dalla* **…** *data* di entrata in vigore della legge n. 247/07.

Il ultimo vi è solo da dare atto di come non sia rilevante, ai fini della interpretazione del comma 4-bis in esame, l'art. 1, co. 519 e 558, l. n. 296/2006, che prevede un analogo requisito di 36 mesi per accedere alle procedure di stabilizzazione (che potrebbero ritenersi logicamente incompatibili con un già costituito rapporto di lavoro in forza del medesimo requisito temporale) e ciò per tre ordini di ragioni:

- **1)** l'art. 5, comma 4-bis del D.Lgs. n. 368/01 è stato introdotto da legge successiva;
- **2)** l'art. 5, comma 4-bis prevede la necessità che i 36 mesi di lavoro siano stati svolti con lo stesso datore di lavoro, mentre l'art 1, co. 519 e 558, richiede 36 mesi con qualsiasi datore di lavoro pubblico;
- **3)** l'art. 5, comma 4-bis opera solo dall'1.4.09, mentre le procedure di stabilizzazione operano anche per i periodi precedenti.

La integrale applicabilità alla P.A. dell'art. 5, comma 4-bis, del D.Lgs. n. 368/01 (comprensiva della conversione del contratto a termine), dopo le leggi nn. 244/07 e 247/07 è stata confermata da ben otto disposizioni successive (D.L. n. 112 del 2008, Legge n. 102/09, D.L. n. 134/09, Legge n. 167/09, D.L. 25.09.2009, n. 134, D.L. n. 225/10, Legge n. 10/11 e D.L. 70/11), per cui ogni diversa interpretazione appare, sulla scorta del dato normativo interno, insostenibile, perché le predette otto disposizioni normative sarebbero prive di alcun effetto e significato (inammissibile *interpretatio abrogans*).

La necessità di costituire di un rapporto di lavoro a tempo indeterminato in forza dell'art. 5, comma 4-bis, è imposta, da un punto di vista sistematico, dalla recente modifica dell'art. 36 del d.lgs. 165/01, ed in specie dopo la **introduzione dei commi 5-bis/5-quater all'art. 36** ad opera del D.L. n. 101/13, convertito con L. n. 125/13, che ha abolito la misura ostativa del risarcimento del danno. L'art. 36 per la parte ed i commi che interessano, oggi statuisce:

*2. Per rispondere ad esigenze di carattere esclusivamente temporaneo o eccezionale le amministrazioni pubbliche possono avvalersi delle forme contrattuali flessibili di assunzione e di impiego del personale previste dal codice civile e dalle leggi sui rapporti di lavoro subordinato nell'impresa, nel rispetto delle procedure di reclutamento vigenti. … i contratti collettivi nazionali provvedono a disciplinare la materia dei contratti di lavoro a tempo determinato, …in applicazione di quanto previsto dal decreto legislativo 6 settembre 2001, n. 368, … nonché da ogni successiva modificazione o integrazione della relativa disciplina con riferimento alla individuazione dei contingenti di personale utilizzabile. …Per prevenire fenomeni di precariato, le amministrazioni pubbliche, nel rispetto delle disposizioni del presente articolo, sottoscrivono contratti a tempo determinato con i vincitori e gli idonei delle proprie graduatorie vigenti per concorsi pubblici a tempo indeterminato...*

*…..*

*5. In ogni caso, la violazione di disposizioni imperative riguardanti l'assunzione o l'impiego di lavoratori, da parte delle pubbliche amministrazioni, non può comportare la costituzione di rapporti di lavoro a tempo indeterminato con le* 

*medesime pubbliche amministrazioni, ferma restando ogni responsabilità e sanzione. Il lavoratore interessato ha diritto al risarcimento del danno derivante dalla prestazione di lavoro in violazione di disposizioni imperative. Le amministrazioni hanno l'obbligo di recuperare le somme pagate a tale titolo nei confronti dei dirigenti responsabili, qualora la violazione sia dovuta a dolo o colpa grave. I dirigenti che operano in violazione delle disposizioni del presente articolo sono responsabili anche ai sensi dell'articolo 21 del presente decreto. Di tali violazioni si terrà conto in sede di valutazione dell'operato del dirigente ai sensi dell'articolo 5 del decreto legislativo 30 luglio 1999, n. 286.*

*5-bis. Le disposizioni previste dall'articolo 5, commi 4-quater, 4-quinquies e 4-sexies del decreto legislativo 6 settembre 2001, n. 368 si applicano esclusivamente al personale reclutato secondo le procedure di cui all'articolo 35, comma 1, lettera b), del presente decreto.*

*5-ter. Le disposizioni previste dal decreto legislativo 6 settembre 2001, n. 368 si applicano alle pubbliche amministrazioni, fermi restando per tutti i settori l'obbligo di rispettare il comma 1, la facoltà di ricorrere ai contratti di lavoro a tempo determinato esclusivamente per rispondere alle esigenze di cui al comma 2 e il divieto di trasformazione del contratto di lavoro da tempo determinato a tempo indeterminato.* 

*5-quater. I contratti di lavoro a tempo determinato posti in essere in violazione del presente articolo sono nulli e determinano responsabilità erariale. I dirigenti che operano in violazione delle disposizioni del presente articolo sono, altresì, responsabili ai sensi dell'articolo 21. Al dirigente responsabile di irregolarità nell'utilizzo del lavoro flessibile non può essere erogata la retribuzione di risultato.* 

È previsto dunque, per i contratti a termine, un meccanismo ostativo (comma 5 *quarter*) uguale a quello previsto dal comma 5, senza il solo risarcimento del danno. Si tratta di una disposizione speciale, relativa alle ipotesi di nullità della clausola appositiva del termine ed alle sue conseguenze, che cancella la previsione del risarcimento del danno.

L'assenza di danno risarcibile fa venir meno ogni efficacia dissuasiva alla previsione della responsabilità erariale, stante la conseguente assenza di danno erariale. D'altro canto neanche la precedente previsione del risarcimento del danno e, dunque, di possibile responsabilità erariale ha costituito, nella pratica, ostacolo alla crescita esponenziale del precariato pubblico di lunga durata.

Il comma 5-*quarter* prevede, altresì, la responsabilità dei dirigenti ai sensi dell'art. 21 del d.lgs. n. 165/01 (responsabilità dirigenziale), accompagnata dal divieto di erogazione della retribuzione di risultato. Quanto alla prima conseguenza, essa è già presente nel comma 5; quanto alla seconda, peraltro già implicitamente presente nella responsabilità *ex* art. 21 (e dunque già prevista), appare evidente che, nella pratica, quando l'accertamento definitivo della illegittimità della apposizione del termine a contratti di lavoro interverrà, la retribuzione di risultato sarà già stata erogata.

Dalla ordinanza Papalia e dalla sentenza Mascolo della C.g.u.e. emerge che responsabilità dirigenziale ed erariale non costituiscono misure ostative: infatti la Corte di giustizia nel riprodurre, nel corpo della ordinanza, la normativa interna ostativa (il comma 5 dell'art. 36) non ha riprodotto l'inciso relativo a tali forme di responsabilità così evidenziando di non ritenere che le stesse costituiscano misure ostative. È dunque *ius receptum* (le statuizioni della C.g.u.e. integrano il precetto della disposizione interpretata, chiarificandolo) che responsabilità dirigenziale ed erariale non costituiscono misure ostative.

Dunque solo la costituzione dei contratti a termine per il superamento dei 36 mesi, può costituire disposizione ostativa, stante che la norma speciale per i contratti a termine non prevede più il risarcimento del danno.

Dunque o si ritiene che, in presenza di contratti a termine legittimi e rispettosi delle procedure selettive di legge è possibile costituire contratti a tempo indeterminato con la P.A., ovvero si deve concludere che l'ordinamento interno è privo di misure ostative, almeno dal D.L. 101/13.

Il legislatore della tarda estate 2013 ha modificato l'art. 7 dello stesso d.lgs. n. 165/01, aggiungendo un inciso al comma 6: *Il ricorso a contratti di collaborazione* 

*coordinata e continuativa per lo svolgimento di funzioni ordinarie o l'utilizzo dei collaboratori come lavoratori subordinati è causa di responsabilità amministrativa per il dirigente che ha stipulato i contratti… Si applicano le disposizioni previste dall['articolo 36, comma 3, del presente decreto](http://www.bosettiegatti.eu/info/norme/statali/2001_0165.htm#36) e, in caso di violazione delle disposizioni di cui al presente comma, fermo restando il divieto di costituzione di rapporti di lavoro a tempo indeterminato, si applica quanto previsto dal citato articolo 36, comma 5-quater*.

Lo stesso legislatore (quello del D.L. n. 101/13, convertito con legge n. 125/13) distingue, dunque, la trasformazione del contratto di lavoro da tempo determinato a tempo indeterminato dalla costituzione di rapporti di lavoro a tempo indeterminato. L'art. 5, comma 4-*bis*, prevede la costituzione e non la trasformazione per cui la costituzione suddetta non è affatto vietata dall'art. 36, d.lgs. n. 165/01, che riguarda il solo divieto di trasformazione.

Inoltre il legislatore ha normato con chiarezza un principio antagonistico alla mancata conversione e che, invero, era già nel sistema. Esso è contenuto nel comma 2, penultimo periodo, dell'art. 36 del d.lgs. n. 165/01, come modificato dal D.L. n. 101/13: *Per prevenire fenomeni di precariato, le amministrazioni pubbliche, nel rispetto delle disposizioni del presente articolo, sottoscrivono contratti a tempo determinato con i vincitori e gli idonei delle proprie graduatorie vigenti per concorsi pubblici a tempo indeterminato.*

tale previsione può impedire fenomeni di precariato se accompagnata da una sanzione: la costituzione del rapporto di lavoro, posto che il risarcimento del danno è stato abrogato. La conclusione è del tutto coerente con la circostanza che la procedura di reclutamento, per l'impiego a tempo determinato ed indeterminato, è oggi assolutamente la stessa (come già era previsto per i precari della scuola), per cui non si pone alcun problema di mancata effettuazione di una procedura di accesso corretta. Dopo il 31.1.13 è indubitabile che la procedura selettiva (concorso pubblico o equiparata) per i precari ed i non precari sia la stessa e che da detta previsione debba derivare l'effetto di *prevenire fenomeni di precariato*: non è dato comprendersi come l'effetto sarebbe realizzabile, se non con la costituzione del rapporto di lavoro.

Il legislatore ha dunque abbandonato definitivamente la opzione risarcitoria, in favore della costituzione del rapporto di lavoro, coerentemente con la difficile configurabilità, secondo i canoni del diritto civile comune, del risarcimento del danno (Cassazione, sentenza n. 392/12) ove non si vogliano sostenere tesi invero peculiari (come prefigurare il concorso pubblico per il bagnino trimestrale: Cass. sentenza n. 4417/12). Ancora vi possono essere conseguenze risarcitorie estreme, in ipotesi di contratti brevissimi, come il riconoscimento di un danno pari a 12 mensilità in favore di un solo contratto trimestrale (sempre sentenza n. 4417/12). Peraltro astrarre la costituzione del contratto a tempo indeterminato dal piano delle conseguenze della violazione del d.lgs. n. 368/01, determina l'obbligo di risarcire il danno anche per i lavoratori assunti attraverso i processi di stabilizzazione del precariato pubblico succedentisi dalle leggi finanziarie n.296/2006 e n.244/2007 in poi (in tal senso invece tutte le sentenze della Corte costituzionale in tema di stabilizzazioni che, nel dichiarare incostituzionali le leggi regionali in materia di stabilizzazione - n. 215 e n. 293 del 2009, nonchè n. 42 del 2011 e la n. 277 del 2013 – che non hanno analizzato peraltro il rapporto tra articolo 97 della Costituzione ed articolo 117, rientrando le stabilizzazioni nell'ambito di applicazione della direttiva 1999/70/Ce trattandosi di misura che elide l'abuso (C.g.u.e. sentenza Adeneler ed ordinanza Vassilakis).

Deve inoltre darsi atto che il superamento dei 36 mesi, ove si ritenga il contratto che supera detto limite illegittimo (non si vede come sulla scorta di quanto fin qui detto, ma così alcuni commentatori), rende possibile ipotizzare il risarcimento del danno per ognuno di essi. Infatti il risarcimento del danno non elide i periodi pregressi per cui, in tale ottica, il danno consegue ad ogni contratto successivo, con **effetti devastanti per la finanza pubblica**. In specie la riassunzione di ogni precario che abbia superato i 36 mesi verrebbe a costare tra le 2,5 e le 20 mensilità di retribuzione annua, a seconda del criterio risarcitorio adottato, per una spesa che può arrivare a miliardi di euro l'anno.

#### **La sentenza Mascolo della Corte di giustizia**

La sentenza della Corte di giustizia dell'Unione europea del 26 novembre 2014 (cause riunite C 22/13, da C 61/13 a C 63/13 e C 418/13) su ordinanza di rinvio pregiudiziale anche nel presente giudizio, nonché, successivamente, della Corte

costituzionale, si segnala per alcuni passaggi significativi, ma anche per talune omissioni, così rimettendo la soluzione, come suo compito, alla giurisdizione interna.

Preliminarmente deve ricordarsi come la Sentenza non riguardi solo il precariato scolastico ma pubblico in generale (maestri e personale ATA degli asili comunali, causa C-63/13, Russo), resi "scolastici" da un legislatore che si è accorto, solo dopo la proposizione della questione interpretativa pregiudiziale, della circostanza che gli stessi non erano disciplinati dalla normativa del settore scuola (Cfr. art. 4, comma 11, del D.L. 31 agosto 2013, n. 101, come convertito con modificazioni dalla L. 30 ottobre 2013, n. 125 che ha aggiunto, all'articolo 10, comma 4-bis, del d.lgs. n. 368/01, un periodo estendere agli asili nidi e scuole dell'infanzia degli enti locali, le deroghe del 2011 alla applicazione dell'art 5, comma 4-bis.

Ancora deve rilevarsi come, **se pure la C.g.u.e. ha ritenuto in contrasto con il diritto eurounitario solo la assunzione di lavoratori a termine su posti vacanti e disponibili, in assenza di concorso pubblico da espletarsi entro termini certi, il diritto interno non consente di differenziare le conseguenze sanzionatorie per le assunzioni su posti vacanti ma non disponibili. La interpretazione conforme del diritto interno impone dunque di interpretare conformemente disposizioni che si applicano alle assunzioni su posti vacanti e disponibili, ma la medesima interpretazione, visto l'identico dato testuale, deve valere anche per precari assunti su posti vacanti ma non disponibili.** 

Per la Corte di giustizia l'art. 97 della Costituzione non opera in subiecta materia, non essendo riportato tra le disposizioni interne rilevanti.

Tra la normativa rilevate l'art. 36 è richiamato senza la parte della disposizione che prevede che *le amministrazioni hanno l'obbligo di recuperare le somme pagate a tale titolo nei confronti dei dirigenti responsabili, qualora la violazione sia dovuta a dolo o colpa grave. I dirigenti che operano in violazione delle disposizioni del presente articolo sono responsabili anche ai sensi dell'articolo 21 del presente decreto. Di tali violazioni si terrà conto in sede di valutazione dell'operato del dirigente ai sensi dell'articolo 5 del decreto legislativo 30 luglio 1999, n. 286*, per cui è evidente che detta previsione non è considerata dalla C.g.u.e. misura

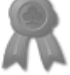

ostativa. Ne deriva la incompatibilità eurounitaria dell'art. 36, comma 5-quater del d.lgs. 165/01, aggiunto dall'art. 4, comma 1, lett. b), D.L. 31 agosto 2013, n. 101, convertito, con modificazioni, dalla L. 30 ottobre 2013, n. 125, salvo a ritenersi, come si è detto, la costituzione del rapporto di lavoro ex art. 5, comma 4-bis.

Per la sentenza Mascolo solo il risarcimento del danno (effettivo, **energico** e dissuasivo ma, come visto, impossibile per disposizione interna) o la costituzione del rapporto di lavoro sono misure ostative.

#### *Le pregiudiziali*

La Corte di giustizia così le sintetizza ai punti da 27 a 35 della sentenza Mascolo.

La *normativa* (sulla scuola) *non contemplerebbe alcuna misura di prevenzione ai sensi del punto 1, lettera a),* della *clausola* 5*, poiché non consentirebbe di verificare concretamente, in modo obiettivo e trasparente, l'esistenza di un'esigenza reale di sostituzione temporanea e autorizzerebbe, come previsto esplicitamente dall'articolo 4, comma 1, della legge n. 124/1999, il rinnovo di contratti di lavoro a tempo determinato a copertura di posti effettivamente vacanti. Orbene, tale normativa non contemplerebbe neppure misure di prevenzione ai sensi del punto 1, lettera b), di detta clausola. Infatti, l'articolo 10, comma 4 bis, del decreto legislativo n. 368/2001 escluderebbe d'ora in avanti l'applicazione alle scuole statali dell'articolo 5, comma 4-bis, del suddetto decreto, che prevede che i contratti di lavoro a tempo determinato di durata superiore a 36 mesi siano trasformati in contratti di lavoro a tempo indeterminato. Inoltre, tale normativa non conterrebbe alcuna misura di prevenzione ai sensi del punto 1, lettera c), della medesima clausola.*

*Peraltro, non sarebbe prevista alcuna misura sanzionatoria, poiché i contratti di lavoro a tempo determinato non potrebbero essere trasformati in contratti di lavoro a tempo indeterminato, secondo l'articolo 4, comma 14 bis, della legge n. 124/1999, se non in caso di immissione in ruolo sulla base delle graduatorie. Inoltre, sarebbe altresì escluso il diritto al risarcimento del danno causato dalla successione di contratti di lavoro a tempo determinato. Secondo la sentenza n. 10127/12 della Corte suprema di cassazione, infatti, l'articolo 36, comma 5, del decreto legislativo n. 165/2001, che prevede, in linea di principio, un siffatto diritto nel settore pubblico, non è applicabile qualora i contratti di lavoro a tempo* 

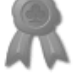

*determinato successivi abbiano superato il limite massimo di 36 mesi previsto dall'articolo 5, comma 4 bis, del decreto legislativo n. 368/2001.*

*In secondo luogo, il giudice del rinvio, osservando che solo la scuola statale ha la facoltà di assumere personale a tempo determinato senza essere soggetta ai limiti previsti dal decreto legislativo n. 368/2001, comportando così una distorsione della concorrenza a danno della scuola privata, si chiede se la scuola statale rientri nella nozione di «settori e/o categorie specifici di lavoratori» ai sensi della clausola 5 dell'accordo quadro, che giustificano un regime distinto di prevenzione e di sanzioni per il ricorso abusivo a una successione di contratti di lavoro a tempo determinato.*

*In terzo luogo, tale giudice si interroga sulla conformità della normativa nazionale di cui trattasi rispetto alla clausola 4 dell'accordo quadro, nei limiti in cui essa prevede che un lavoratore del settore pubblico illegittimamente assunto a tempo determinato, a differenza di un lavoratore assunto a tempo indeterminato illegittimamente licenziato, non abbia diritto al risarcimento del danno subito.*

*In quarto luogo, tale giudice, osservando che, nella causa che ha dato luogo all'ordinanza Affatato (C 3/10, EU:C:2010:574), il governo italiano ha sostenuto che l'articolo 5, comma 4 bis, del decreto legislativo n. 368/2001 è applicabile al settore pubblico, mentre la Corte suprema di cassazione ha dichiarato il contrario nella sua sentenza n. 10127/12, si chiede se, in considerazione del principio di leale cooperazione, tale erronea interpretazione del diritto nazionale da parte del governo non si debba più imporre ai giudici nazionali, rafforzando così il loro obbligo di procedere a un'interpretazione conforme al diritto dell'Unione.*

*In quinto luogo, il Tribunale di Napoli si interroga sulla questione se la possibilità di trasformazione di un contratto di lavoro a tempo determinato in contratto di lavoro a tempo indeterminato, prevista dall'articolo 5, comma 4 bis, del decreto legislativo n. 368/2001, rientri nelle informazioni di cui all'articolo 2, paragrafi 1 e 2, lettera e), della direttiva 91/533 che il datore di lavoro è tenuto a comunicare al lavoratore e, in caso affermativo, se l'esclusione retroattiva dell'applicazione di tale articolo 5, comma 4 bis, alla scuola statale tramite il decreto legge n. 70/2011 sia conforme a detta direttiva.*

*Infine, in sesto luogo, il giudice del rinvio si chiede se una siffatta modifica con efficacia retroattiva della normativa nazionale, che ha avuto come conseguenza di*  *privare il personale della scuola statale di un diritto di cui godeva al momento dell'assunzione, sia compatibile con i principi generali del diritto dell'Unione.*

*In tali circostanze, il Tribunale di Napoli ha deciso di sospendere il procedimento e di sottoporre alla Corte le seguenti questioni pregiudiziali, di cui la settima è stata sollevata unicamente nelle cause C 61/13 e C 62/13, mentre, nella causa C 63/13, sono state sollevate unicamente la seconda, la terza e la quarta questione, le quali costituiscono la prima, la seconda e la terza questione di tale ultima causa:*

*«1) Se il contesto normativo del settore scuola, come descritto, costituisca misura equivalente ai sensi della clausola 5 della direttiva [1999/70].*

*2) Quando debba ritenersi che un rapporto di lavoro sia alle dipendenze dello "Stato", ai sensi della clausola 5 della direttiva [1999/70] ed in particolare anche dell'inciso "settori e/o categorie specifiche di lavoratori" e quindi sia atto a legittimare conseguenze differenti rispetto ai rapporti di lavoro privati.*

*3) Se, tenuto conto delle esplicazioni di cui all'articolo 3, [paragrafo] 1, lettera c), della direttiva 2000/78/CE [del Consiglio, del 27 novembre 2000, che stabilisce un quadro generale per la parità di trattamento in materia di occupazione e di condizioni di lavoro (GU L 303, pag. 16)] ed all'articolo 14, [paragrafo] 1, lettera c), della direttiva 2006/54/CE [del Parlamento europeo e del Consiglio, del 5 luglio 2006, riguardante l'attuazione del principio delle pari opportunità e della parità di trattamento fra uomini e donne in materia di occupazione e impiego (GU L 204, pag. 23)], nella nozione di condizioni di impiego di cui alla clausola 4 della direttiva [1999/70] siano comprese anche le conseguenze dell'illegittima interruzione del rapporto di lavoro; [i]n ipotesi di risposta positiva al quesito che precede, se la diversità tra le conseguenze ordinariamente previste nell'ordinamento interno per la illegittima interruzione del rapporto di lavoro a tempo indeterminato ed a tempo determinato siano giustificabili ai sensi della clausola 4 [della direttiva 1999/70].*

*4) Se, in forza del principio di leale cooperazione, ad uno Stato sia vietato rappresentare in un procedimento pregiudiziale interpretativo alla Corte (…) un quadro normativo interno volutamente non corrispondente al vero ed il giudice sia obbligato, in assenza di una diversa interpretazione del diritto interno ugualmente satisfattiva degli obblighi derivanti dalla appartenenza alla Unione europea, ad*  *interpretare, ove possibile, il diritto interno conformemente alla interpretazione offerta dallo Stato.*

*5) Se nelle condizioni applicabili al contratto o al rapporto di lavoro previste dalla direttiva [91/533] e segnatamente dall'articolo 2, [paragrafi] 1 e 2, [lettera] e), rientri la indicazione delle ipotesi in cui il contratto di lavoro a termine si può trasformare in contratto a tempo indeterminato.*

*6) In ipotesi di risposta positiva al quesito che precede se una modifica con efficacia retroattiva del quadro normativo tale che non garantisca al lavoratore subordinato la possibilità di far valere i suoi diritti derivanti dalla direttiva [91/533], ovvero il rispetto delle condizioni di lavoro indicate nel documento di assunzione, sia contrari[a] all'articolo 8, [paragrafo] 1, della direttiva [91/533] ed alle finalità di cui alla [stessa] ed in particolare al 2° "considerando".*

*7) Se i principi generali del vigente diritto [dell'Unione] della certezza del diritto, della tutela del legittimo affidamento, della uguaglianza delle armi del processo, dell'effettiva tutela giurisdizionale, [del diritto] a un tribunale indipendente e, più in generale, a un equo processo, garantiti dall'[articolo 6 TUE] (…) – in combinato disposto con l'articolo 6 della [CEDU], e con gli artt. 46, 47 e 52, paragrafo 3, della Carta dei diritti fondamentali dell'Unione (…) – debbano essere interpretati nel senso di ostare, nell'ambito di applicazione della direttiva [1999/70], all'emanazione da parte dello Stato italiano, dopo un arco temporale apprezzabile (3 anni e sei mesi), di una disposizione normativa, quale l'articolo 9 del decreto legge n. 70[/2011] convertito con L. 12 luglio 2011, n. 106, [che] ha aggiunto il comma 4-bis all'articolo 10 del [decreto legislativo n. 368/2001] – atta ad alterare le conseguenze dei processi in corso danneggiando direttamente il lavoratore a vantaggio del datore di lavoro – [S]tato ed eliminando la possibilità conferita dall'[o]rdinamento interno di sanzionare l'abusiva reiterazione di contratti a termine».*

La Corte costituzionale ha deciso di sospendere un proprio procedimento e di sottoporre alla Corte di giustizia le seguenti questioni pregiudiziali:

*«1) Se la clausola 5, punto 1, dell'accordo quadro (...) debba essere interpretata nel senso che osta all'applicazione dell'articolo 4, commi 1, ultima proposizione, e 11, della legge [n. 124/1999] – i quali, dopo aver disciplinato il conferimento di*  *supplenze annuali su posti "che risultino effettivamente vacanti e disponibili entro la data del 31 dicembre", dispongono che si provvede mediante il conferimento di supplenze annuali, "in attesa dell'espletamento delle procedure concorsuali per l'assunzione di personale docente di ruolo" – disposizione la quale consente che si faccia ricorso a contratti a tempo determinato senza indicare tempi certi per l'espletamento dei concorsi e in una condizione che non prevede il diritto al risarcimento del danno;*

*2) Se costituiscano ragioni obiettive, ai sensi della clausola 5, punto 1, dell'[accordo quadro], le esigenze di organizzazione del sistema scolastico italiano come sopra delineato, tali da rendere compatibile con il diritto dell'Unione europea una normativa come quella italiana che per l'assunzione del personale scolastico a tempo determinato non prevede il diritto al risarcimento del danno».*

La Sentenza fornisce interessantissime risposte con riferimento al precariato non scolastico. In particolare assume rilievo il punto 55. *Lo stesso Tribunale di Napoli, infatti, constata, nella sua ordinanza di rinvio nella causa C 63/13* (relativa al precariato pubblico ordinario)*, che la ricorrente nel procedimento principale beneficia, a differenza delle ricorrenti nei procedimenti principali nelle cause C 22/13, C 61/13 e C 62/13, dell'applicazione dell'articolo 5, comma 4 bis, del decreto legislativo n. 368/2001, disposizione che prevede la trasformazione dei contratti a tempo determinato successivi di durata superiore a 36 mesi in contratto di lavoro a tempo indeterminato. Da tale constatazione detto giudice rileva, giustamente, che la citata disposizione costituisce una misura che, nei limiti in cui previene il ricorso abusivo a siffatti contratti e implica l'eliminazione definitiva delle conseguenze dell'abuso, è conforme ai requisiti derivanti dal diritto dell'Unione (v., in particolare, sentenza Fiamingo e a., C 362/13, C 363/13 e C 407/13, EU:C:2014:2044, punti 69 e 70, nonché giurisprudenza ivi citata*)….*In ogni caso, dall'ordinanza di rinvio non risulta assolutamente in che modo un lavoratore che benefici di una siffatta trasformazione, la cui domanda di risarcimento è, peraltro, presentata in via subordinata, subisca, al pari dei lavoratori che si trovino nella situazione delle ricorrenti nei procedimenti all'origine delle cause C 22/13, C 61/13 e C 62/13, che sono esclusi dall'applicazione di tale articolo 5, comma 4 bis, un danno che dia diritto al risarcimento*.

Ne deriva, altresì, la assoluta conformità al diritto europeo della costituzione del rapporto al superamento dei 36 mesi. Ne deriva altresì che il lavoratore stabilizzato non subisce un danno fondato sulla violazione del diritto eurounitario, come peraltro esattamente osservato dalla difesa erariale nella memoria di costituzione nel presente giudizio. Nello stesso senso si è orientata la Corte di cassazione, con la Sentenza n. 27363/14 del 23.12.14.

La Corte di giustizia, in relazione all'obbligo di leale cooperazione e l'interpretazione dello Stato italiano dell'art. 5, comma 4-bis, rileva che *tali questioni…si fondano…sulla premessa in forza della quale l'interpretazione del diritto nazionale apportata dal governo italiano nella causa che ha dato luogo all'ordinanza Affatato (EU:C:2010:574, punto 48), secondo cui l'articolo 5, comma 4 bis, del decreto legislativo n. 368/2001 è applicabile al settore pubblico, è erronea e, pertanto, integra una violazione da parte dello Stato membro interessato del principio di leale cooperazione.*

*Tale interpretazione…corrisponde tuttavia pienamente all'interpretazione apportata nel caso di specie dal Tribunale di Napoli, e alla luce della quale, secondo una giurisprudenza costante, la Corte deve effettuare l'esame dei presenti rinvii pregiudiziali ... Tale giudice indica, infatti esplicitamente nelle sue ordinanze di rinvio che, a suo avviso, il legislatore nazionale non ha inteso escludere l'applicazione di detto articolo 5, comma 4 bis, al settore pubblico.*

Ne deriva che **per la C.g.u.e. non vi è sleale cooperazione potendosi applicare la misura ostativa, sufficiente, della costituzione dei rapporti di lavoro, ex art. 5, comma 4-bis,** in maniera conforme a quanto indicato dallo Stato italiano nella causa Affatato (C-3/10), come sostenuto da questo giudice nella ordinanza di rinvio pregiudiziale, almeno in relazione al precariato pubblico generale.

Dunque, **mettendo a sistema le statuizioni delle cause Papalia e Mascolo, per la C.g.u.e. o si costituisce il rapporto di lavoro ex art. 5, comma 4-bis, del d.lgs. 368/01 o, nel settore pubblico, vi è violazione del diritto eurounitario, in assenza di valida misura ostativa alla illegittima reiterazione dei rapporti di lavoro a termine con la P.A.. Non costituisce infatti idonea misura ostativa il risarcimento del danno**.

Quanto alla deduzione difensiva erariale per cui dal complesso delle disposizioni primarie e secondarie sulle supplenze si evinceva che le esigenze erano temporanee e che erano connesse ad esigenze di spesa e che le disposizioni del settore Scuola costituivano ragioni oggettive per il ricorso al contratto a termine la C.g.u.e. afferma (punto 118) che *sebbene, certamente, uno Stato membro possa legittimamente, nell'attuazione della clausola 5, punto 1, dell'accordo quadro, prendere in considerazione esigenze di un settore specifico come quello dell'insegnamento, così come già rilevato ai punti 70 e 95 della presente sentenza, tale facoltà non può essere intesa nel senso di consentirgli di esimersi dall'osservanza dell'obbligo di prevedere una misura adeguata per sanzionare debitamente il ricorso abusivo a una successione di contratti di lavoro a tempo determinato*. Per cui le ragioni oggettive non possono essere ritenute astrattamente tali, ma necessitano di verifica concreta, nonchè che deve essere prevista una misura sanzionatoria, riscontrabile nel caso di specie solo nella costituzione del rapporto di lavoro al superamento dei 36 mesi.

Al punto 77 la C.g.u.e. afferma: *quando, come nel caso di specie, il diritto dell'Unione non prevede sanzioni specifiche nell'ipotesi in cui vengano nondimeno accertati abusi, spetta alle autorità nazionali adottare misure che devono rivestire un carattere non solo proporzionato, ma anche sufficientemente energico e dissuasivo per garantire la piena efficacia delle norme adottate in applicazione dell'accordo quadro (v., in particolare, sentenza Fiamingo e a., EU:C:2014:2044, punto 62 nonché giurisprudenza ivi citata)*.

Il termine "energico" viene usato dalla C.g.u.e. per la prima volta nella sentenza Fiamingo (del 03/07/2014, procedimento C-362/13) che riguarda l'Italia, e, per la seconda, nella sentenza Mascolo, il che **dimostra inequivocabilmente che la Corte richiede alle autorità interne, tra cui alla giurisdizione, quindi anche a questo giudice di ricercare senza incertezze una soluzione alla questione del precariato, compatibile col diritto eurounitario**. Solo con l'Italia la C.g.u.e. ha ritenuto, fino ad oggi, di specificare che la misura ostativa deve essere energica.

Per i supplenti precari, come per altri pubblici dipendenti, normalmente la assunzione avviene senza concorso pubblico, con medesime modalità (doppio canale) sia in relazione a contratti a termine che a tempo indeterminato. Le

argomentazioni della Sentenza della Corte di cassazione n. 10127/12 appaiono pertanto evidenziare che i principi dalla stessa applicati vadano oltre quanto necessario al raggiungimento dello scopo di selezionare i migliori candidati a condizioni il più possibile oggettive. Invero detta sentenza, contraria alle statuizioni della C.g.u.e. in punto di interpretazione del diritto eurounitario, non può per tale ragione più costituire un precedente ermeneutico.

Il concorso pubblico è analizzato ai punti 89 e 111 della Sentenza Mascolo.

*Nel caso di specie si deve, in via preliminare, rilevare che dalle ordinanze di rinvio e dalle spiegazioni fornite in udienza risulta che, in forza della normativa nazionale di cui trattasi nei procedimenti principali, come prevista dalla legge n. 124/1999, l'assunzione di personale nelle scuole statali ha luogo sia a tempo indeterminato tramite l'immissione in ruolo sia a tempo determinato mediante lo svolgimento di supplenze. L'immissione in ruolo si effettua secondo il sistema cosiddetto «del doppio canale», ossia, quanto alla metà dei posti vacanti per anno scolastico, mediante concorsi per titoli ed esami e, quanto all'altra metà, attingendo alle graduatorie permanenti, nelle quali figurano i docenti che hanno vinto un siffatto concorso senza tuttavia ottenere un posto di ruolo, e quelli che hanno seguito corsi di abilitazione tenuti dalle scuole di specializzazione per l'insegnamento. Si è fatto ricorso alle supplenze attingendo alle medesime graduatorie: la successione delle supplenze da parte di uno stesso docente ne comporta l'avanzamento in graduatoria e può condurlo all'immissione in ruolo….*

*In ogni caso, va osservato che, come risulta dal punto 89 della presente sentenza, una normativa nazionale quale quella di cui ai procedimenti principali non riserva l'accesso ai posti permanenti nelle scuole statali al personale vincitore di concorso, poiché essa consente altresì, nell'ambito del sistema del doppio canale, l'immissione in ruolo di docenti che abbiano unicamente frequentato corsi di abilitazione. In tali circostanze, come la Commissione ha fatto valere in udienza, non è assolutamente ovvio – circostanza che spetta, tuttavia, ai giudici del rinvio verificare – che possa essere considerato oggettivamente giustificato, alla luce della clausola 5, punto 1, lettera a), dell'accordo quadro, il ricorso, nel caso di specie, a una successione di contratti di lavoro a tempo* 

*determinato per la copertura di posti vacanti e disponibili in dette scuole motivato dall'attesa dell'espletamento delle procedure concorsuali.*

*La sostituzione temporanea di un altro dipendente al fine di soddisfare, in sostanza, esigenze provvisorie del datore di lavoro in termini di personale può, in linea di principio, costituire una «ragione obiettiva» ai sensi della clausola 5, punto 1, lettera a), di tale accordo quadro* (punto 91 della sentenza Mascolo)*. Sebbene una normativa nazionale che consenta il rinnovo di contratti di lavoro a tempo determinato successivi per la sostituzione di personale in attesa dell'esito di procedure concorsuali possa essere giustificata da una ragione obiettiva, l'applicazione concreta di tale ragione, in considerazione delle particolarità dell'attività di cui trattasi e delle condizioni del suo esercizio, deve essere conforme ai requisiti dell'accordo quadro. Nell'applicazione della disposizione del diritto nazionale di cui trattasi, le autorità competenti devono quindi essere in grado di stabilire criteri obiettivi e trasparenti al fine di verificare se il rinnovo di siffatti contratti risponda effettivamente ad un'esigenza reale, sia atto a raggiungere lo scopo perseguito e sia necessario a tal fine ..*. (punto 99)

Ritiene questo giudice che effettivamente si tratta di una motivazione applicata secondo modalità ingiustificabili, nonché con effetti non necessari al raggiungimento della finalità perrseguita. Da un lato non può essere rimessa alla scelta libera del datore di lavoro (lo Stato) l'espletamento delle procedure concorsuali anche in presenza di esigenze permanenti e durevoli quali quelle sia su posti vacanti e disponibili, ma anche per esigenze sostitutive certe, almeno in grandissima parte, nell'an. È fisiologico che, a fronte di organici di rilevantissime dimensioni, sorgano esigenze di sostituzione, per come indicato dalla stessa Corte di giustizia. L'Ordinamento non può, se vuole evitare abusi, ovviare ad una scopertura fisiologica attraverso la precarizzazione. Ciò non vuol dire che una quota di precariato non sia fisiologica, ma che è altresì fisiologica la scopertura dovuta ad esigenze contingenti fisiologicamente certe nell'an e statisticamente certe, almeno in parte (statisticamente), nel quanto. Detta conclusione è provata dallo stesso ordinamento interno: **è previsto infatti un organico di ruolo, senza cattedra, per esigenze di supplenza.** La legge 20 maggio 1982, n. 270, intitolata <<Revisione della disciplina del reclutamento del personale docente della scuola materna, elementare, secondaria ed artistica, ristrutturazione degli organici,

adozione di misure idonee ad evitare la formazione di precariato e sistemazione del personale precario esistente>> prevede la presenza di una dotazione organica aggiuntiva (DOA) del 5%, proprio al fine di sopperire, almeno parzialmente, alle ordinarie necessità di sostituzione di personale docente, del sistema scolastico. Le dotazioni aggiuntive sono confermate dagli artt. 1 e segg. del D.L. n. 104/1988, dall'art. 4 della L. n. 498/1992, dagli artt. 445 (che ripartisce le DOA su base regionale) e 455 del d.lgs. n. 297/94. Detta ultima disposizione, al comma 1, prevede che l'utilizzazione dei docenti delle dotazioni organiche aggiuntive è finalizzata alla copertura di posti e cattedre da attribuire alle supplenze annuali, nonchè di posti comunque disponibili per l'intero anno scolastico, in misura prevalente rispetto a tutte le altre attività previste dai successivi commi. Il comma 71 dell'art. 1 della L. 662/1996 ha determinato che la dotazione organica aggiuntiva sia divenuta dotazione organica provinciale (DOP). L'art. 4 della legge n. 124/1999 dispone che alla copertura delle cattedre e dei posti di insegnamento che risultino effettivamente vacanti e disponibili …, qualora non sia possibile provvedere con il personale docente di ruolo delle dotazioni organiche provinciali o mediante l'utilizzazione del personale in soprannumero, e sempreché ai posti medesimi non sia stato già assegnato a qualsiasi titolo personale di ruolo, si provvede mediante il conferimento di supplenze annuali. Il comma 4 ribadisce che la D.O.P. è composta da personale di ruolo. Ne deriva come **per lo stesso ordinamento interno supplente/precario non costituisca una equazione necessaria**. Dunque (punto 102) *occorre a tal fine esaminare di volta in volta tutte le circostanze del caso, prendendo in considerazione, in particolare, il numero di detti contratti successivi stipulati con la stessa persona oppure per lo svolgimento di uno stesso lavoro, al fine di escludere che contratti o rapporti di lavoro a tempo determinato, sebbene palesemente conclusi per soddisfare un'esigenza di personale sostitutivo, siano utilizzati in modo abusivo dai datori di lavoro (v., in tal senso, sentenza Kücük, EU:C:2012:39, punto 40 e giurisprudenza ivi citata).*

La mancanza di un termine certo ed non procastinabile entro il quale effettuare il concorso (punti 105-106 della Sentenza) ed anzi gravissimi i numeri in fatto

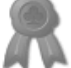

(punto 109)<sup>1</sup> depongono nel senso di un abuso in fatto, in assenza di valide ed effettive (energiche) misure ostative alla abusiva reiterazione di contratti a termine.

**Le ragioni di bilancio (punto 110)** *sebbene … possano costituire il fondamento delle scelte di politica sociale di uno Stato membro e possano influenzare la natura ovvero la portata delle misure che esso intende adottare,… esse non costituiscono tuttavia, di per sé, un obiettivo perseguito da tale politica e, pertanto, non possono giustificare l'assenza di qualsiasi misura di prevenzione del ricorso abusivo a una successione di contratti di lavoro a tempo determinato ai sensi della clausola 5, punto 1, dell'accordo quadro.* Dunque le paventate necessità di bilancio, evidenziate dalla difesa erariale, non possono costituire valida ragione per il ricorso ai contratti a termine. In effetti vi è da dire che la reiterazione di contrati a termine nel settore scuola determina non pochi risparmi di bilancio, sub specie del mancato riconoscimento, in favore dei precari pluriennali, della anzianità di servizio in relazione agli scatti di anzianità e, dunque, alla progressione economica: un precario costa di meno di un non precario.

La inapplicabilità dell'art. 36, comma 5, del d.lgs. n. 165/01 è ritenuta anche dalla Corte costituzionale, con l'ordinanza 207/13. La Corte di giustizia sintetizza ciò ai punti 114 e 115 della sentenza: *risulta che, come espressamente indicato dalla Corte costituzionale nella sua seconda questione pregiudiziale nella causa C 418/13, la normativa nazionale di cui trattasi nei procedimenti principali esclude qualsivoglia diritto al risarcimento del danno subito a causa del ricorso abusivo a una successione di contratti di lavoro a tempo determinato nel settore dell'insegnamento. In particolare, è pacifico che il regime previsto dall'articolo* 

1

<sup>1</sup> Punto 109: *Una siffatta normativa, infatti, in assenza di un termine preciso per l'organizzazione e l'espletamento delle procedure concorsuali che pongono fine alla supplenza e, pertanto, del limite effettivo con riguardo al numero di supplenze annuali effettuato da uno stesso lavoratore per coprire il medesimo posto vacante, è tale da consentire, in violazione della clausola 5, punto 1, lettera a), dell'accordo quadro, il rinnovo di contratti di lavoro a tempo determinato al fine di soddisfare*  esigenze che, di fatto, hanno un carattere non già provvisorio, ma, al contrario, permanente e *durevole, a causa della mancanza strutturale di posti di personale di ruolo nello Stato membro considerato. Una siffatta constatazione risulta suffragata, non solo dalla situazione dei ricorrenti nei procedimenti principali, come descritta ai punti 23 e 37 della presente sentenza, ma anche, in maniera più generale, dai dati forniti alla Corte nell'ambito delle presenti cause. Così, a seconda degli anni e delle fonti, risulta che circa il 30%, o addirittura, secondo il Tribunale di Napoli, il 61%, del personale amministrativo, tecnico e ausiliario delle scuole statali sia impiegato con contratti di lavoro a tempo determinato e che, tra il 2006 e il 2011, il personale docente di tali scuole vincolato da siffatti contratti abbia rappresentato tra il 13% e il 18% di tutto il personale docente di dette scuole*.

# *36, comma 5, del decreto legislativo n. 165/2001 nel caso di ricorso abusivo ai contratti di lavoro a tempo determinato nel settore pubblico non può conferire un siffatto diritto nei procedimenti principali*.

È ben vero che *la normativa nazionale di cui trattasi nei procedimenti principali non consenta neanche la trasformazione dei contratti di lavoro a tempo determinato successivi in contratto o rapporto di lavoro a tempo indeterminato, essendo esclusa l'applicazione dell'articolo 5, comma 4 bis, del decreto legislativo n. 368/2001 alla scuola statale* ma detta conclusione vale dalla riforma del 2011 in poi (art. 10, comma 4-bis, del d.lgs. 368/01 introdotto dall'art 9, comma 18, del D.L. 13 maggio 2011, n. 70, convertito con L. 12 luglio 2011, n. 106).

La Corte di giustizia statuisce infine che *la clausola 5, punto 1, dell'accordo quadro sul lavoro a tempo determinato, concluso il 18 marzo 1999, che figura nell'allegato alla direttiva 1999/70/CE del Consiglio, del 28 giugno 1999, relativa all'accordo quadro CES, UNICE e CEEP sul lavoro a tempo determinato, deve essere interpretata nel senso che osta a una normativa nazionale, quale quella di cui trattasi nei procedimenti principali, che autorizzi, in attesa dell'espletamento delle procedure concorsuali per l'assunzione di personale di ruolo delle scuole statali, il rinnovo di contratti di lavoro a tempo determinato per la copertura di posti vacanti e disponibili di docenti nonché di personale amministrativo, tecnico e ausiliario, senza indicare tempi certi per l'espletamento di dette procedure concorsuali ed*  escludendo qualsiasi possibilità, per tali docenti e detto personale, di ottenere il *risarcimento del danno eventualmente subito a causa di un siffatto rinnovo. Risulta, infatti, che tale normativa, fatte salve le necessarie verifiche da parte dei giudici del rinvio, da un lato, non consente di definire criteri obiettivi e trasparenti al fine di verificare se il rinnovo di tali contratti risponda effettivamente ad un'esigenza reale, sia idoneo a conseguire l'obiettivo perseguito e sia necessario a tal fine, e, dall'altro, non prevede nessun'altra misura diretta a prevenire e a sanzionare il ricorso abusivo ad una successione di contratti di lavoro a tempo determinato.*

Per il precariato scolastico a questo punto le soluzioni astrattamente possibili sono complesse e così sintetizzabili.

- 1) Ritenere l'assenza di sanzione; il legislatore ha cancellato ogni ipotesi di sanzione; non appare possibile risarcire il danno, vista la assenza di *violazione di disposizioni imperative riguardanti l'assunzione o l'impiego di lavoratori*, presupposto per il risarcimento del danno ex art. 36 del d.lgs. n. 165/01; neppure appare possibile costituire i rapporti di lavoro in assenza di immissione in ruolo (art. 4, comma 14-bis, della legge n. 124/99) e visto il sistema di reclutamento scolastico che determina usualmente il superamento dei 36 mesi (ritenendosi così l'art. 10, comma 4-bis, del d.lgs. 368/01, introdotto dall'art 9, comma 18, del D.L. 13 maggio 2011, n. 70, norma di sistema con efficacia retroattiva);
- 2) Ritenere la assenza di sanzione, ma che la violazione contestuale di tutte le misure previste dalla clausola 5 della direttiva 1999/70/Ce (un caso di scuola) violi comunque un diritto che è conferito al singolo che è dunque risarcibile innanzi il giudice civile ordinario (rispetto alle singole misure la C.g.u.e. si è espressa però in senso opposto, ad esempio nella sentenza 15 aprile 2008, in causa C-268/06, Impact, nonché nella sentenza 23 aprile 2009, causa C-378/380/07, Angelidaki);
- 3) Chiedere un intervento della Corte costituzionale o sull'art. 36, comma 5, del d.lgs. n. 165/01 (nel senso della possibilità di costituzione dei rapporti di lavoro) e/o sull'art. 10, comma 4-bis, del d.lgs. n. 368/01. Invero la disposizione sottoposta al vaglio del Giudice delle Leggi (l'art. 4 della legge n. 124 del 1999) «*nella parte in cui consente la copertura delle cattedre e dei posti di insegnamento, che risultino effettivamente vacanti e disponibili entro la data del 31 dicembre e che rimangano prevedibilmente tali per l'intero anno scolastico, mediante il conferimento di supplenze annuali, in attesa dell'espletamento delle procedure concorsuali per l'assunzione di personale docente di ruolo, così da determinare una successione potenzialmente illimitata di contratti a tempo determinato, e comunque svincolata dall'indicazione di ragioni obiettive e/o dalla predeterminazione di una durata massima o di un certo numero di rinnovi*», non pare atta ad assicurare alcuna tutela. Pur ove la predetta disposizione fosse dichiarata incostituzionale non si vede in che modo si potrebbe sanzionare la illegittima reiterazione di contratti a termine;

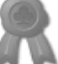

- 4) ritenere che l'art. 10, comma 4-bis, del d.lgs. 368/01 operi dalla data di sua entrata in vigore e dunque per il periodo antecedente la disciplina del contratto a termine nel settore scuola sia rinvenibile nel d.lgs. n. 368/01, con operatività dell'art 5, comma 4-bis. Ne derivano 2 possibili opzioni subordinate:
- a) interpretare estensiva (rectius contro il dettato normativo) l'art. 36, comma 5, facendo rientrare tra le ipotesi ivi previste (contratto nullo) un contratto che nullo non è e verificare la risarcibilità di ogni contratto successivo ai primi 36 mesi, con tutte le problematiche che il risarcimento del danno comporta;
- b) Interpretazione nel senso della compatibilità della sanzione tipica dell'art. 5, comma 4-bis, del d.lgs. n. 368/01 con il precariato scolastico, con costituzione di un rapporto di lavoro a tempo indeterminato al superamento dei 36 mesi.

Ciò posto, visto l'obbligo di interpretazione conforme e l'obbligo di adoperare tutti gli strumenti interpretativi a disposizione, non resta che ritenere l'applicabilità dell'art. 5, comma 4-bis, del d.lgs. 368/01 e della sanzione ivi prevista almeno fino alla introduzione del comma 4-bis all'art. 10 del d.lgs. 368/01 e dunque **una compatibilità della normativa interna fino al 13.5.11**.

In tal senso depone anche una interpretazione costituzionalmente orientata e fondata sugli **artt. 97, comma 1, ed 81 della Costituzione**.

Un insegnate precario della scuola costa meno di €. 21.000,00 l'anno. Il costo della stabilizzazione di un docente precario che lavora con supplenze annuali è pari alla retribuzione di luglio ed agosto, non percepita, ovvero meno di  $\epsilon$ . 3500,00. Invero però il costo non è tale, dovendosi detrarre sia la contribuzione, che è figurativamente accreditata presso l'INPS che versa l'indennità di disoccupazione, sia quest'ultima, pari al 60% della retribuzione. Si ha dunque un costo reale di poco più di €.1100,00 l'anno (da moltiplicarsi per il numero dei precari indicati dalla Corte costituzionale nella Ordinanza 207/13 in 125.934 nel 2012 e dunque €. 138.527.400 l'anno)

Il danno nel codice civile è correlato ad ogni singolo fatto (per il fatto illecito si veda l'art. 2043 c.c.; per l'inadempimento contrattuale si vedano gli artt. 1218 e

1223 c.c.); ogni contratto successivo ai primi 36 mesi è diverso per cui sarebbe foriero di un distinto danno da liquidare, salvo non si voglia astrarre dall'Ordinamento interno il danno di cui all'art. 36, comma 5, d.lgs. 165/01, facendo ricorso a categorie giuridiche inesistenti che tendano a comprendere, sotto un'unica ed indifferenziata liquidazione, fatti dannosi distinti e da liquidarsi separatamente.

Il costo del risarcimento del danno, sulla scorta della medesima retribuzione, adoperando il minor criterio risarcitorio delibato favorevolmente dalla Corte di cassazione (2,5 mensilità, ovvero il minimo del collegato lavoro ovvero dell'art 8 della l. 604/66), è pari ad €. 440.769.000 annui, ovvero un costo oltre che triplo (ove fosse statuito un risarcimento del danno pari a 15 mensilità si avrebbero €. 2.644.614.000, con un costo annuo quasi 20 volte superiori).

Il dato non è irrilevante ai fini del decidere perché, dovendosi interpretare le disposizioni anche alla luce degli **artt. 97, comma 1, e 81 della Costituzione**, nella ricostruzione della *voluntas legis* non si può non ter conto di tale evidentissimo dato.

In senso analogo si è espressa la **Corte di cassazione, con la sentenza n. 27363 del 15 ottobre/23 dicembre 2014**. La stessa ha ritenuto che il danno ex art. 36 debba essere interpretato secondo le classiche categorie del diritto interno (non dunque in relazione ad un imprecisato danno "comunitario"), ma che sia assicurata comunque la conformità dell'ordinamento intero a quello eurounitario (pag. 7 della Sentenza; punto 3.1) perché *spetta al giudice nazionale valutare in che misura le disposizioni di diritto nazionale volte a sanzionare il ricorso abusivo, da parte della pubblica amministrazione, a una successione di contratti o rapporti di lavoro a tempo determinato siano conformi a questi principi", rendendo effettiva la conversione dei contratti di lavoro da determinato ad indeterminato di tutti i rapporti a termine successivi con lo stesso datore di lavoro pubblico, dopo trentasei mesi anche non continuativi di servizio precario, in applicazione dell'art. 5, comma 4-bis, del d.lgs n.368/2001. Nella specie, come sopra visto, non risulta l'illegittimità dei contratti in esame, neppure sotto il profilo dell'abuso, trattandosi di soli tre contratti a tempo determinato della durata di pochi mesi, così come in sostanza ritenuto dalla Corte di merito.*

Dunque la Corte di cassazione ha indicato disposizione (art 5, comma 4-bis) e sanzione (costituzione del contratto) e non la ha applicata non ritenendo nel caso di specie l'abuso.

**L'istante ha siglato un nuovo contratto di lavoro dopo l'entrata in vigore dell'art. 5, comma 4-bis, in esame (il contratto valevole per il periodo dal 17.9.10 al 31.8.11). Il 9.2.11 l'istante, in servizio con contratto a termine, ha superato il termine massimo di 36 mesi e non operava ancora la preclusione di cui al comma 4-bis dell'art 10 del d.lgs. 368/01, in vigore dal 13 maggio 2011.**

# **LA CONFORMITÀ DELLA INTERPRETAZIONE OFFERTA ALLA CARTA COSTITUZIONALE**

La interpretazione offerta non contrasta con la Carta costituzionale.

Le norme che vengono specificamente il rilievo sono: gli artt. 97, commi 1 e 3, della Costituzione da un lato e gli artt. 11, 117 ed 81 dall'altro.

I particolare si potrebbe affermare che l'interpretazione offerta violerebbe da un lato il principio del pubblico concorso, come modalità di accesso ai pubblici uffici, atta a selezionare i migliori e, dall'altro, che non sarebbe assicurato il buon andamento della PA, determinandosi costituzione di rapporti di lavoro senza previa verifica della necessità di manodopera e controllo su un indiscriminato accesso.

In via generale deve rilevarsi che, se anche così fosse, l'art. 97 della Costituzione rappresenta un principio costituzionale debole, destinato a cedere di fronte agli obblighi derivanti dalla appartenenza dell'Italia alla U.E.. Detta affermazione è condivisa sia dalla Corte Costituzionale che dalla Corte di Giustizia dell'Unione Europea.

Quest'ultima, nella causa *Cordero Alonso* (Cgue 27.4.2006, *Cordero Alonso* .*c. Fondo de Garantia Salarial (Fogasa*), causa C-81/05), rispondendo al quesito se "*il principio di supremazia del diritto comunitario rispetto al diritto nazionale comporti, di per sé e senza necessità di disposizioni esplicite di diritto interno,* 

*l'attribuzione agli organi giurisdizionali nazionali del potere di disapplicare qualsiasi tipo di norma di diritto interno che sia contraria al diritto comunitario, indipendentemente dal rango di tale norma nella gerarchia delle fonti*", vale a dire anche una norma di rango costituzionale (v. punto 25 a) ha risposto in senso affermativo (la disapplicazione doveva comunque farsi valere nel caso di specie contro lo Stato). Ha risposto in analogo modo anche al quesito "*se nell'applicare le norme di diritto interno di attuazione delle disposizioni comunitarie, essi siano vincolate dal principio dell'uguaglianza dinanzi alla legge e dal divieto di discriminazione risultante dal diritto comunitario, con la portata precisata dall'interpretazione fornitane dalla Corte, benché essa possa non coincidere con l'interpretazione dell'analogo diritto fondamentale riconosciuto dalla Costituzione spagnola quale interpretato dalla giurisprudenza del Tribunal Constitucional español (punto 25b)*".

La Corte Costituzionale, da parte sua, ha ricordato, sin dalla fondamentale Sentenza n. 170/84 come rimane al suo sindacato la eventuale incompatibilità tra le disposizioni comunitarie e i **principi fondamentali** del nostro Ordinamento costituzionale e ai diritti inalienabili della persona umana, per il tramite della sottoposizione a controllo di costituzionalità della legge di esecuzione del Trattato (di recente, nello stesso senso, Corte Costituzionale, Ordinanza n. 454/06 del 28.12.06).

Deve in ogni caso rilevarsi come nel caso di specie l'art. 97, comma 3, della Costituzione non sia violato, **essendo la modalità di costituzione del rapporto di lavoro avvenuta nel rispetto di una procedura selettiva automatica di personale, attraverso apposita graduatoria** (nello stesso senso la Corte di giustizia con la sentenza Mascolo nei già ricordati punti 89 e 111).

Dette disposizioni sono perfettamente in linea con la norma generale sul reclutamento del personale della P.A. (art. 35 del D.Lgs. n. 165/01) che dispone: *1. L'assunzione nelle amministrazioni pubbliche avviene con contratto individuale di lavoro: a) tramite procedure selettive, conformi ai principi del comma 3, volte all'accertamento della professionalità richiesta, che garantiscano in misura adeguata l'accesso dall'esterno; b) mediante avviamento degli iscritti nelle liste di collocamento ai sensi della legislazione vigente per le* 

*qualifiche e profili per i quali è richiesto il solo requisito della scuola dell'obbligo, facendo salvi gli eventuali ulteriori requisiti per specifiche professionalità. 2. Le assunzioni obbligatorie da parte delle amministrazioni pubbliche, aziende ed enti pubblici dei soggetti di cui alla legge 12 marzo 1999, n. 68, avvengono per chiamata numerica degli iscritti nelle liste di collocamento ai sensi della vigente normativa, previa verifica della compatibilità della invalidità con le mansioni da svolgere….*).

La **Corte Costituzionale, con la Sentenza n. 41/2011** ha delibato in senso favorevole la conformità del sistema delle graduatorie permanenti, come corretto metodo di selezione dei più meritevoli: la Consulta ha dichiarato incostituzionale una disposizione normativa derogatoria al sistema delle graduatorie permanenti, contenuta in altra legge (art. 1, comma 4-ter, del decreto legge 25 settembre 2009, n. 134).

Nessun problema di costituzionalità quindi si pone.

Quanto al primo comma dell'art. 97 della Costituzione, deve rilevarsi che le esigenze lavorative nelle quali era impegnato l'istante sono da ritenersi stabili, visto il tempo di utilizzazione previsto dalla norma (36 mesi di lavoro): non vi sono elementi inoltre per ritenere che la conversione del rapporto di lavoro di cui è causa crei un disservizio.

In ogni caso l'Ordinamento interno prevede specifici rimedi a fronte di eventuali surplus di organico: la mobilità (cfr. in special modo gli artt 6, 29-bis, 30, 33 e 34- bis del DLgs n. 165/01). Non può ritenersi la non conformità al principio di buona andamento della azione amministrativa di una disposizione normativa, per il sol fatto che la sua applicazione (rectius la applicazione della sanzione dalla stessa prevista) possa determinare la attivazione delle procedure di mobilità, funzionali proprio allo scopo di una allocazione delle risorse umane conformemente al principio del buon andamento della pubblica amministrazione.

Non rilevano, ai fini del presente giudizio, le Sentenze della Corte Costituzionale riguardanti le c.d. stabilizzazioni (tra cui le Sentenze nn. 215/09, 293/09 e 42/11), considerato che non affrontano in alcun modo la questione del rapporto

tra artt. 97, 117 ed 11 della Costituzione: nelle stesse non si evidenzia, con riferimento alle procedure di stabilizzazione, alcun rapporto con la Direttiva 1999/70/CE ed alcun profilo di connesso adempimento agli obblighi derivanti dalla appartenenza alla Unione Europea (in senso diverso invece, CGUE, Ordinanza Vassilakis, del 10.6.08, causa C-364/07, e già prima Sentenza Adeneler del 4.7.06, procedimento C-212/2004, in particolare si veda il punto 22).

Nel caso di specie, contrariamente a quanto statuito dalla Corte costituzionale nelle sentenze sulle stabilizzazioni regionali, si verte nel pieno di detto adempimento, per cui le questioni sono da ritenersi diverse sulla scorta delle stesse pronunce della Consulta (che altrimenti **avrebbero dovuto, doverosamente, analizzare i rapporti tra artt. 97, 117 ed 11 della Costituzione**). Quindi dette sentenze non sono rilevanti (o perché la materia è diversa ovvero perché partono da presupposti incompleti).

In ogni caso il giudice della conformità tra Ordinamento interno ed europeo è il giudice comune il quale, solo ove riscontri il contrasto tra principi fondamentali del nostro Ordinamento costituzionale ed i diritti inalienabili della persona umana, è tenuto a rilevare la questione di costituzionalità della legge di esecuzione del Trattato (Corte Costituzionale, Sentenza n. 170/84): nel caso di specie invero l'art. 97 della Costituzione non pare principio fondamentale dell'Ordinamento interno, non coinvolgendo la forma di governo o diritti inalienabili della persona umana ed essendo presente nell'Ordinamento lo strumento per ovviare ad ogni problema di allocazione di risorse umane (la già ricordata mobilità).

Quanto all'obbligo costituzionalmente orientato di interpretazione nel senso suddetto basta rimandare a quanto già rilevano in relazione agli artt. 81 e 97, comma 1, della Costituzione, ovvero ai **costi del risarcimento del danno**.

La disposizione, come interpretata, è quindi conforme ai principi di cui alla Carta costituzionale.

#### **SULLE CONSEGUENZE ECONOMICHE**

Ai sensi dei commi 5 e 6 dell'art. 32, «*nei casi di conversione del contratto a tempo determinato, il giudice condanna il datore di lavoro al risarcimento del lavoratore stabilendo un'indennità onnicomprensiva nella misura compresa tra un minimo di 2,5 e un massimo di 12 mensilità dell'ultima retribuzione globale di fatto, avuto riguardo ai criteri indicati nell'articolo 8 della legge 15 luglio 1966, n. 604*. Si deve quindi avere riguardo *«alla dimensione dell'impresa, all'anzianità di servizio del prestatore di lavoro e al comportamento delle parti»…* ».

Orbene la conversione del contratto ricorre in ipotesi di declatoria di nullità della clausola appositiva del termine, mentre nel caso di specie si tratta di costituzione, per cui non ricorre l'ipotesi in esame. La conclusione trova espressa conferma nell'art. 32, commi 3 e 4, della legge 183/10 che tratta diversamente, sub specie di disciplina della decadenza, il superamento dei 36 mesi rispetto alle ipotesi di nullità del termine apposto al contratto e di conversione dello stesso. Il comma 3 statuisce che *le disposizioni di cui all'articolo 6 della legge 15 luglio 1966, n. 604, come modificato dal comma 1 del presente articolo, si applicano inoltre: a) ai licenziamenti che presuppongono la risoluzione di questioni relative alla qualificazione del rapporto di lavoro ovvero alla nullità del termine apposto al contratto di lavoro, ai sensi degli articoli 1, 2 e 4 del decreto legislativo 6 settembre 2001, n. 368, e successive modificazioni…*

Il comma 4, lett. d), prevede un caso di estensione della decadenza all'ipotesi in cui *si chieda la costituzione o l'accertamento di un rapporto di lavoro in capo a un soggetto diverso dal titolare del contratto*.

Lo stesso legislatore dunque conosce la differenza tra costituzione e conversione: quella di cui all'art. 5, comma 4-bis, è costituzione per cui non si applica l'art. 32, comma 5.

Inoltre, con riferimento alla P.A., l'art. 32 della l. 183/2010 fa riferimento generico ai rapporti di lavoro disciplinati dal D.lgs. 368/01 ed il legislatore della l. 183 quando ha voluto disciplinare il rapporto di lavoro alle dipendenze della P.A. lo ha fatto espressamente (sostituzione del comma 2 dell'art. 57 del D.lgs. 165/2001).

Anche la Corte costituzionale, con la sentenza n. 313/11, ha statuito che *lo Stato datore di lavoro pubblico a termine..., non figura neppure tra i destinatari delle disposizioni censurate* e che *...la normativa de qua, escluso ogni vantaggio mirato per lo Stato od altro soggetto pubblico...*.

Peraltro la applicazione dell'art. 32, ed in specie il comma 7, alla P.A. costituirebbe un caso tipico di violazione dell'art. 6 C.e.d.u., vista l'ingerenza dello Stato nell'amministrazione della giustizia per fini propri.

Non inficia la presente interpretazione la sentenza della Corte costituzionale n. **303/11**, ed anzi la Corte costituzionale espressamente evidenzia, in relazione all'art 32, commi 5 e 7, che *lo Stato-datore di lavoro pubblico a termine, cui la regola della conversione* (n.d.r. non della diversa ipotesi di **costituzione** di cui all'art. 5, comma 4-bis) *del contratto a termine non si applica ai sensi dell'art. 36, comma 5, del decreto legislativo 30 marzo 2001, n. 165 (Norme generali sull'ordinamento del lavoro alle dipendenze delle amministrazioni pubbliche), non figura neppure tra i destinatari delle disposizioni censurate*.

Ne deriva dunque che parte convenuta deve essere condannata al pagamento in favore dell'istante delle retribuzioni contrattualmente dovute per i periodi di interruzione del rapporto di lavoro tra 9.2.11 e la immissione in ruolo.

La interpretazione offerta, sulla scorta di normativa primaria e super primaria, rende irrilevante la questione interpretativa degli artt. 25 e 40 del C.C.N.L. Comparto Scuola quadriennio 2006/2009.

### **L'ANZIANITÀ DI SERVIZIO**

Anche tale domanda è fondata e deve essere accolta.

In conseguenza dei numerosi contratti a termine stipulati dall'istante la sua retribuzione, nonostante il ripetersi nel tempo dell'attività, è sempre rimasto al livello economico stipendiale iniziale alla luce della norma di legge di cui all'art. 526 decreto legislativo n. 297/94 che prevede che:"….al personale docente ed educativo non di ruolo spetta il trattamento economico iniziale previsto per il corrispondente personale docente di ruolo.." e art. 47 del CCNL Comparto Scuola, con applicazione estesa al personale ATA.

Detta conclusione dovrebbe essere rafforzata dal comma 14-*bis*) dell'art.4 della legge n.124/1999, come inserito dall'art.1, comma 1, D.L. 134/2009: *I contratti a tempo determinato stipulati per il conferimento delle supplenze previste dai commi 1, 2 e 3, in quanto necessari per garantire la costante erogazione del servizio scolastico ed educativo, non possono in alcun caso trasformarsi in rapporti di lavoro a tempo indeterminato e consentire la maturazione di anzianità utile ai fini retributivi prima della immissione in ruolo.*

La stessa norma come convertita con modificazioni (testo vigente dal 25 novembre 2009) dispone: *I contratti a tempo determinato stipulati per il conferimento delle supplenze previste dai commi 1, 2 e 3, in quanto necessari per garantire la costante erogazione del servizio scolastico ed educativo, possono trasformarsi in rapporti di lavoro a tempo indeterminato solo nel caso di immissione in ruolo, ai sensi delle disposizioni vigenti e sulla base delle graduatorie previste dalla presente legge e dall'articolo 1, comma 605, lettera c), della legge 27 dicembre 2006, n.296, e successive modificazioni*.

Orbene, indipendentemente dal dettato normativo interno la domanda deve essere accolta in forza della applicazione diretta della Clausola 4 della Direttiva 1999/70/CE.

Deve solo ricordarsi che la stessa è espressione di un principio costituzional/comunitario fondate l'Ordinamento dell'Unione europea e, quale principio fondamentale, si colloca ad un grado superiore addirittura alle disposizioni costituzionali interne deboli (residuando in capo allo Stato solo in controllo dei c.d. controliniti: i principi generali, collocandosi in un grado più elevato dei Trattati fondanti l'UE, operano addirittura in orizzontale, nei rapporti interprivati..

La **Clausola 4 della Direttiva 1999/70/CE (**Principio di non discriminazione) dispone:

*1. Per quanto riguarda le condizioni di impiego, i lavoratori a tempo determinato non possono essere trattati in modo meno favorevole dei lavoratori a tempo indeterminato comparabili per il solo fatto di avere un contratto o rapporto di lavoro a tempo determinato, a meno che non sussistano ragioni oggettive.*

*2. Se del caso, si applicherà il principio del pro rata temporis.*

*3. Le disposizioni per l'applicazione di questa clausola saranno definite dagli Stati membri, previa consultazione delle parti sociali e/o dalle parti sociali stesse, viste le norme comunitarie e nazionali, i contratti collettivi e la prassi nazionali.*

*4. I criteri del periodo di anzianità di servizio relativi a particolari condizioni di lavoro dovranno essere gli stessi sia per i lavoratori a tempo determinato sia per quelli a tempo indeterminato, eccetto quando criteri diversi in materia di periodo di anzianità siano giustificati da motivazioni oggettive* (Cfr. 3° e 14° considerando della Direttiva).

In merito la Corte di Giustizia dell'Unione Europea, sent. 13.9.07, causa C-307/05, **Del Cerro Alonso, al punto 48 ha affermato:** *la nozione di «condizioni di impiego» di cui alla clausola 4, punto 1, dell'accordo quadro dev'essere interpretata nel senso che essa può servire da fondamento ad una pretesa come quella in esame nella causa principale, che mira ad attribuire ad un lavoratore a tempo determinato scatti di anzianità che l'ordinamento interno riserva ai soli lavoratori a tempo indeterminato.* 

*La clausola 4, punto 1, dell'accordo quadro dev'essere interpretata nel senso che essa osta all'introduzione di una disparità di trattamento tra lavoratori a tempo determinato e lavoratori a tempo indeterminato, giustificata dalla mera circostanza che essa sia prevista da una disposizione legislativa o regolamentare di uno Stato membro ovvero da un contratto collettivo concluso tra i rappresentanti sindacali del personale e il datore di lavoro interessato* **(punto 59).**

Corte di Giustizia dell'Unione Europea, nella Sentenza 13.9.07, causa C- 307/05, Impact, nei punti da 60 a 68 ha affermato: *Tale disposizione* (la clausola 4, ndr) *esclude in generale e in termini non equivoci qualsiasi disparità di trattamento non obiettivamente giustificata nei confronti dei lavoratori a tempo determinato per quanto riguarda le condizioni di impiego. Come ha sostenuto l'Impact, il suo contenuto appare quindi sufficientemente preciso affinché possa essere invocato da un singolo ed applicato dal giudice (v., per analogia, citata sentenza Marshall, punto 52).…il divieto preciso stabilito dalla clausola 4, punto 1….. implica, rispetto al principio di non discriminazione da essa enunciato, una riserva relativa alle giustificazioni fondate su ragioni oggettive***.** *Tuttavia, come sottolineato dallo stesso giudice nazionale, l'applicazione di tale riserva può essere soggetta ad un sindacato giurisdizionale …, talché la possibilità di avvalersene non impedisce di considerare che la disposizione esaminata attribuisce ai singoli diritti che possono far valere in giudizio e che i giudici nazionali devono tutelare … la clausola 4, punto 1, dell'accordo quadro appare, sotto il profilo del suo contenuto, incondizionata e sufficientemente precisa per poter essere invocata da un singolo dinanzi ad un giudice nazionale*.

La Corte di Giustizia dell'Unione Europea, nella Sentenza 22 dicembre 2010, procedimenti riuniti C-444/09 e C-456/09, **Gavieiro Gavieiro,** nei punti da 54 a 68 ha affermato: *In merito alla questione se il carattere temporaneo del servizio* 

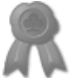

*prestato da taluni dipendenti pubblici possa costituire, di per sé, una ragione oggettiva ai sensi della clausola 4 dell'accordo quadro, si deve rammentare che la Corte ha già dichiarato che la nozione di «ragione oggettiva» di cui al punto 1 di tale clausola dev'essere intesa nel senso che essa non autorizza a giustificare una differenza di trattamento tra i lavoratori a tempo determinato e i lavoratori a tempo indeterminato per il fatto che quest'ultima sia prevista da una norma interna generale ed astratta, quale una legge o un contratto collettivo (sentenza Del Cerro Alonso, cit., punto 57).*

*55 Tale nozione richiede che la disparità di trattamento in causa sia giustificata dalla sussistenza di elementi precisi e concreti, che contraddistinguono il rapporto di impiego di cui trattasi, nel particolare contesto in cui s'inscrive e in base a criteri oggettivi e trasparenti, al fine di verificare se tale disparità risponda ad una reale necessità, sia idonea a conseguire l'obiettivo perseguito e risulti a tal fine necessaria (v. sentenza Del Cerro Alonso, cit., punto 58). Detti elementi possono risultare segnatamente dalla particolare natura delle funzioni per l'espletamento delle quali sono stati conclusi contratti a tempo determinato e dalle caratteristiche inerenti a queste ultime o, eventualmente, dal perseguimento di una legittima finalità di politica sociale di uno Stato membro ...*

*56 Per contro, il riferimento alla mera natura temporanea del lavoro del personale della pubblica amministrazione non è conforme a tali requisiti e non può dunque costituire una ragione oggettiva ai sensi della clausola 4, punto 1, dell'accordo quadro.*

*57 Infatti, una disparità di trattamento che riguardi le condizioni di impiego tra lavoratori a tempo determinato e lavoratori a tempo indeterminato non può essere giustificata mediante un criterio che, in modo generale ed astratto, si riferisce alla durata stessa dell'impiego. Ammettere che la mera natura temporanea di un rapporto di lavoro basti a giustificare una siffatta disparità priverebbe del loro contenuto gli scopi della direttiva 1999/70 e dell'accordo quadro, rammentati nei punti 47 e 48 della presente sentenza. Invece di migliorare la qualità del lavoro a tempo determinato e di promuovere la parità di trattamento cui mirano sia la direttiva 1999/70 sia l'accordo quadro, il ricorso ad un siffatto criterio renderebbe permanente il mantenimento di una situazione svantaggiosa per i lavoratori a tempo determinato.* 

*58 Si deve pertanto risolvere l'unica questione sottoposta nella causa C-444/09 dichiarando che un'indennità per anzianità di servizio come quella oggetto della causa principale rientra nell'ambito di applicazione della clausola 4, punto 1, dell'accordo quadro, in quanto costituisce una condizione d'impiego, per cui i lavoratori a tempo determinato possono opporsi ad un trattamento che, relativamente al versamento di tale indennità, al di fuori di qualsiasi giustificazione obiettiva, sia meno favorevole di quello riservato ai lavoratori a tempo indeterminato che si trovano in una situazione comparabile. Il carattere temporaneo del rapporto di lavoro di taluni dipendenti pubblici non può costituire, di per sé, una ragione oggettiva ai sensi di tale clausola dell'accordo quadro*.

Le sentenze interpretative della CGUE, non vincolano lo Stato di appartenenza del giudice remittente, ma tutti gli Stati membri (vincola anche il giudice interno ed è posto alla base dell'obbligo di interpretazione conforme; cfr, tra le tantissime, Sentenza 13 novembre 1999, causa C-106/89, *Marleasing*, punti 8-9; Sentenza 16 giugno 2005, causa C-105/03, *Pupino,* punti 43-47), trattandosi addirittura per il diritto interno di *jus superveniens* con efficacia retroattiva (nel medesimo senso, costantemente, anche la Corte Costituzionale; cfr, *ex plurimis*, Ordinanza n. 252/06, alla cui parte motiva si rimanda), trovando il loro fondamento nella esigenza di applicazione conforme del diritto della UE in tutto il territorio dell'Unione. La Corte di Giustizia dell'Unione nella sentenza Kukukdeveci procedimento C- 555/07 del 19 gennaio 2010 ha infatti ricordato ancora una volta che *il giudice nazionale, in presenza di una norma nazionale, rientrante nell'ambito di applicazione del diritto dell'Unione, che ritenga incompatibile con tale principio e per la quale risulti impossibile un'interpretazione conforme a quest'ultimo, deve disapplicare detta disposizione, senza che gli sia imposto né gli sia vietato di sottoporre alla Corte una domanda di pronuncia pregiudiziale…*

Nel caso di specie, vista la vincolatività dei principi espressi o meglio della clausola 4 della direttiva come interpretata/specificata, ne deriva che la ragione oggettiva utile alla differenziazione del trattamento economico deve risiedere in una ragione oggettiva diversa dalla esistenza di disposizione normativa o dalla organizzazione del servizio, ma in una oggettiva e proporzionale (principio di proporzionalità sempre presente nell'Ordinamento dell'UE) differenza del rapporto o della prestazione; ovviamente diversa dalla mera temporaneità del rapporto (che

la disposizione esclude come atta a fondare una differenziazione, imponendo per questa sola ragione la uguaglianza retributiva).

Deve rilevarsi che:

**1.** Non emerge da alcuna disposizione normativa che è richiesta ed esigibile dal personale non di ruolo una prestazione qualitativamente diversa, per cui la ragione giustificatrice deve stimarsi insussistente (cfr Cgue sentenze Del Cerro Alonso, punti 53 e 58 e Gavieiro Gavieiro e Iglesias Torres, 55).

**2.** il modello organizzativo delle supplenze, adottato dallo Stato italiano non può costituire giustificazione della diversità di trattamento, perché espressamente esclusa dalla clausola 4, che vieta una giustificazione basata sulla circostanza che il rapporto di lavoro sia, per scelta del datore di lavoro, a termine (cfr. C.g.u.e. sentenza Gavieiro Gavieiro e Iglesias Torres, punti 56 e 57).

**3.** Non vi è diversità di selezione differente tra personale di ruolo e non di ruolo, visto il doppio canale di accesso al ruolo (cfr. Corte costituzionale, Sentenza n. 41/11; nello stesso senso, *ex plurimis*, Cass. Civ. Sez. U, Ordinanza n. 3399 del 13/02/2008) posto che per il personale docente ed ATA l'accesso ai ruoli avviene per il 50% ed oltre (considerato che le graduatorie concorsuali nel tempo si esauriscono, per cui l'immissione in ruolo avviene a quel punto solo dalla graduatoria ad esaurimento) tramite le graduatorie permanenti (cfr. art. 399 del testo unico delle disposizioni legislative vigenti in materia di istruzione, relative alle scuole di ogni ordine e grado, approvato con decreto legislativo 16 aprile 1994, n. 297, come sostituito dall'art 1 della L. 124/99) di cui all'art. 401 del d.lgs. 297/94, come sostituito dal comma 6 dell'art. 1 della legge 124/99. Per il personale ATA l'accesso avviene mediante graduatorie per soli titoli, ovvero liste di collocamento (art. 554 d.lgs. 297/94) e tali graduatorie sono utilizzate anche per le supplenze ex art 4, comma 11, L. 124/99 (cfr altresì artt. 1, 2, 3 e 5 del Decreto n. 430/00 in G.U. 24.1.01) che rimanda alla disciplina del personale docente.

Neppure può ritenersi, come da relazione illustrativa del d.l. n. 134 del 2009, *che il regime specifico delle supplenze nel mondo della scuola è caratterizzato da una disciplina separata e speciale rispetto a quella generale dei contratti a tempo determinato, atteso che i periodi di supplenza riguardano distinti contratti di lavoro e, per questa ragione, il trattamento economico dei supplenti deve essere riferito, per ciascun periodo di supplenza, allo stipendio iniziale del docente in ruolo, non*  *potendosi configurare per il personale non di ruolo alcuna progressione di carriera…..",* posto che la circostanza che si tratta di plurimi contratti a termine non è di per sé sufficiente a giustificare un diverso regime retributivo, per come già affermato dalla CGUE in tutte le sentenze indicate.

Ne deriva il diritto dell'istante alla ricostruzione della propria carriera con il conteggio, a fini economici e normativi, della anzianità di servizio per il periodo pre ruolo in maniera integrale.

Le spese di lite seguono la soccombenza e sono liquidate come in dispositivo verso l'istante e verso gli intervenienti tenuto conto, per l'istante, che i procedimenti in Corte di giustizia erano riuniti.

### **P.Q.M.**

Il giudice, definitivamente pronunciando, contrariis reiectis, così provvede:

- 1) dichiara che tra l'istante ed il Ministero convenuto sussiste un rapporto di lavoro tempo indeterminato dal 9.2.11;
- 2) condanna il Ministero convenuto al pagamento in favore del ricorrente delle retribuzioni contrattualmente dovute per i periodi di interruzione del rapporto di lavoro intercorsi tra 9.2.11 e la immissione in ruolo;
- 3) condanna parte convenuta alla ricostruzione della carriera dell'istante con il conteggio, a fini economici e normativi, della anzianità di servizio per il periodo pre ruolo in maniera integrale;
- 4) condanna il Ministero al pagamento delle spese di giudizio del ricorrente che si liquidano in €. 5500,00, oltre rimborso spese generali ed IVA e CPA, se dovute, con distrazione in favore del difensore costituito;
- 5) condanna il Ministero al pagamento delle spese di giudizio delle Oo.Ss. intervenute che si liquidano per ciascuna di esse in €. 5500,00, oltre rimborso spese generali ed IVA e CPA, se dovute.

NAPOLI, lì 21.1.15

### IL GIUDICE

(Dott. Paolo Coppola)

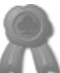